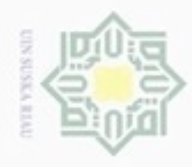

 $\frac{1}{6}$ 

 $\mathcal{R}$ 

cipta

milik

 $\infty$ 刀

N

**BAB IV**

**ANALISA DAN PERANCANGAN**

akan dibuat. Analisa merupakan tahap kegiatan dalam penentuan tindakan atau

keputusan yang akan menentukan dari rancangan sistem. Sementara tahap

perancangan menjadi tahap kegiatan menentukan rincian sistem yang akan dibuat.

metode *naive bayes classifier,* dimana pada penelitian ini akan diketahui hasil

Twitter API*.* Berikut adalah contoh Twitter API yang digunakan untuk mengambil

\$connection = new TwitterOAuth (CONSUMER KEY, CONSUMER SECRET, ACCESS TOKEN, ACCESS TOKEN SECRET) ;

**Gambar 4.1 Contoh Twitter API**

beberapa kata kunci (*keyword*) yang berkaitan dengan kinerja kepala negara.

Keyword yang digunakan adalah : #jokowi, #kunjungankerja, #jkw, #presidenRI,

Data komentar yang akan di ambil dengan Twitter API menggunakan

akurasi positif ataupun negatif dari komentar masyarakat pada Twitter.

 $\begin{minipage}{0.5\textwidth} \begin{tabular}{p{0.8cm}} \textbf{require} & \textbf{twitter} & \textbf{twtter} & \textbf{twtber} \\ \textbf{cwter} & \textbf{twtter} & \textbf{twtter} & \textbf{twter} \\ \textbf{define}& \textbf{t} & \textbf{t} & \textbf{twtext} \\ \end{tabular} \end{minipage}$ 

define('ACCESS\_TOKEN\_SECRET', XXXXXXXXXXXXXXXXXXXXXXXXXXXXXXXX

return Sconnection->get('search/tweets', Squery):

 $q' =$  > 'jokowi', 'count'=>200);

foreach (\$results->statuses as \$result) {  $$idd = $result->id str;$ \$id=\$result->user->screen\_name;

> \$ggl = "insert into haastag(id, nama, tweet) - Insert Into Maaskan (14, Mana, Cweet)<br>| values ('\$idd','\$id',\$hatg')";<br>\$hasil = mysql\_query (\$sgl);}

Pada penelitian ini terdapat 2 (dua) kelas yang akan diuji menggunakan

Data komentar masyarakat diperoleh dari Twitter dengan menggunakan

Pada tahap ini merupakan tahap yang menentukan hasil dari sistem yang

### Hak Cipta **Buelero** Dilindungi ueuand nepun-Buepun uerbeges nege seluruh karya sijnt ini tanpa mencantumkan dan menyebutkan sumber

**1.1 Analisa Data**

data komentar :

include!konekai.nhp

function search (\$query)

 $S$ results = search  $(Souerv)$ :  $// print_r($results);$ 

\$hstg=\$result->text;

 $square = array($ 

 $\overline{<sup>2</sup>$ nhn

U<sup>3</sup>  $\overline{m}$  s

 $\overline{a}$ 

 $51$ fla.o

 $\begin{array}{c}\n11 \\
\hline\n12 \\
\hline\n13\n\end{array}$ 

 $\begin{array}{r} 14 \\ 15 \\ 16 \\ 17 \\ 18 \\ 29 \\ 21 \\ 22 \\ \end{array}$ 

 $\begin{array}{r} 23 \\ 24 \\ 25 \end{array}$ 

 $CE$  $\frac{1}{2}$ 

ED Cn

Riau

 $\alpha$ Pengutipan ynjun e/wey kepentingan pendidikan, penelitian, penulisan e/uey ilmiah, penyusunan laporan, penulisan kritik ueresew mens uenefun nepe

 $\Box$ Pengutipan Ludak : merugikan kepentingan yang wajar <u>S</u>

Dilarang mengumumkan dan memperbanyak sebagian sim e/Jey uninjes nete

Suska Riau ini dalam bentuk apapun tanpa

izin UIN Suska Riau

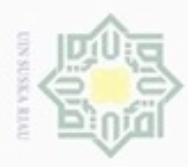

 $\alpha$ 

Hak Cipta Dilindungi Undang-Undang

N

#Tariftol, #SubsidiBBM, JokowiJK, #DanaHaji, #IndonesiaMaju, #KinerjaJokowi, #ElektabilitasJokowi, #Jokowidodo, #KerjaNyata, #ProgramKerjaPemerintah, #dukungPemerintah, #Perpuormas, #IndonesiaBersatu, #TransPapua, #PresidenJokoWidodo, #TolLaut, #Toludara, #Nawacita, #JokowiHebat, #HargaElpiji, #TarifListrik, #subsidi, #EkonomiKerakyatan, #jokowibekerja, #pembangunaninfrastruktur, #hutangjokowi, #hutangnegara, #kabinetkerja, #kabinetjokowi, #janjijokowi, #pakdejokowi, #kinerjapresiden, #presidenIndonesia, #pencitraan, #jokowiblusukan.

 $\omega$ Berikut ini adalah grafik data riil dari keseluruhan data komentar yang telah di ekstrak menggunakan Twitter API berdasarkan kata kunci (*keyword*) :

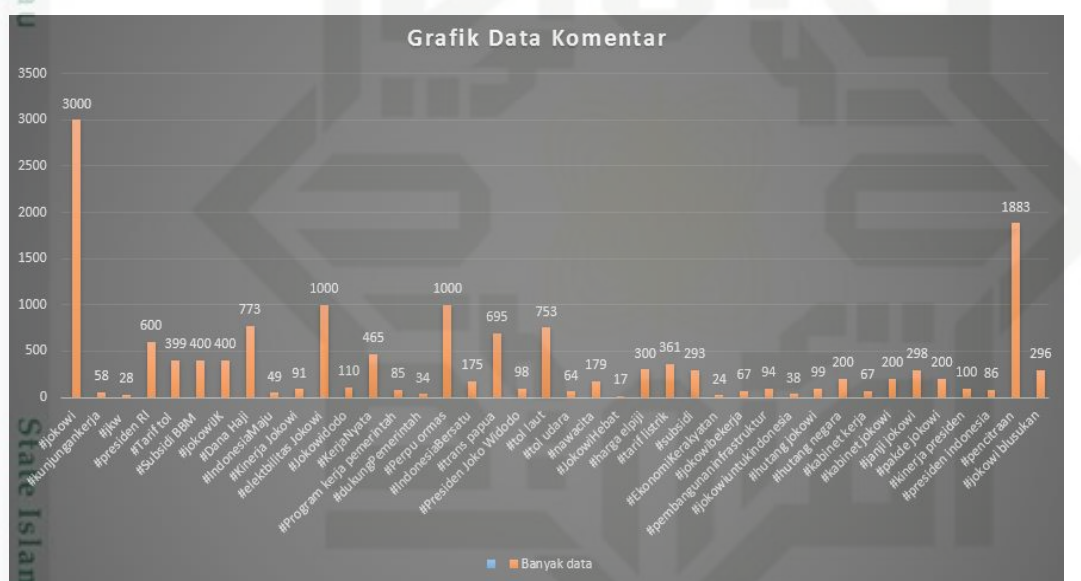

### **Gambar 4.2 Grafik data komentar**

Untuk lebih jelasnya, dapat dilihat pada Tabel 4.1 berikut ini :

### **Tabel 4.1 Data komentar setiap** *keyword*

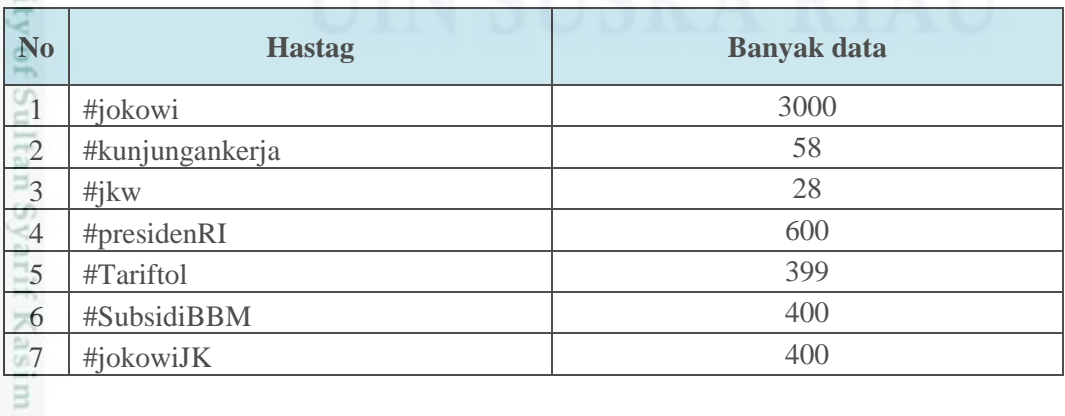

Pengutipan hanya untuk kepentingan pendidikan, penelitian, penulisan karya itmiah, penyusunan laporan, penulisan kritik atau tinjauan suatu masalah Pengutipan tidak merugikan kepentingan yang wajar UIN Suska Riau

Dilarang menguup sebagan atau seluruh karya tulis ini tanpa mencantumkan dan menyebutkan sumber

ā Lmu

Riau

Dilarang mengumumkan dan memperbanyak sebagian atau seluruh karya tulis ini dalam bentuk apapun tanpa izin UIN Suska Riau

IV-2

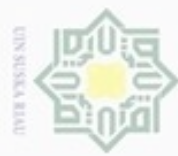

. Dilarang mengutip sebagian atau seluruh karya tulis ini tanpa mencantumkan dan menyebutkan sumber:

- a. Pengutipan hanya untuk kepentingan pendidikan, penelitian, penulisan karya ilmiah, penyusunan laporan, penulisan kritik atau tinjauan suatu masalah.
- b. Pengutipan tidak merugikan kepentingan yang wajar UIN Suska Riau.
- 
- 2. Dilarang mengumumkan dan memperbanyak sebagian atau seluruh karya tulis ini dalam bentuk apapun tanpa izin UIN Suska Riau

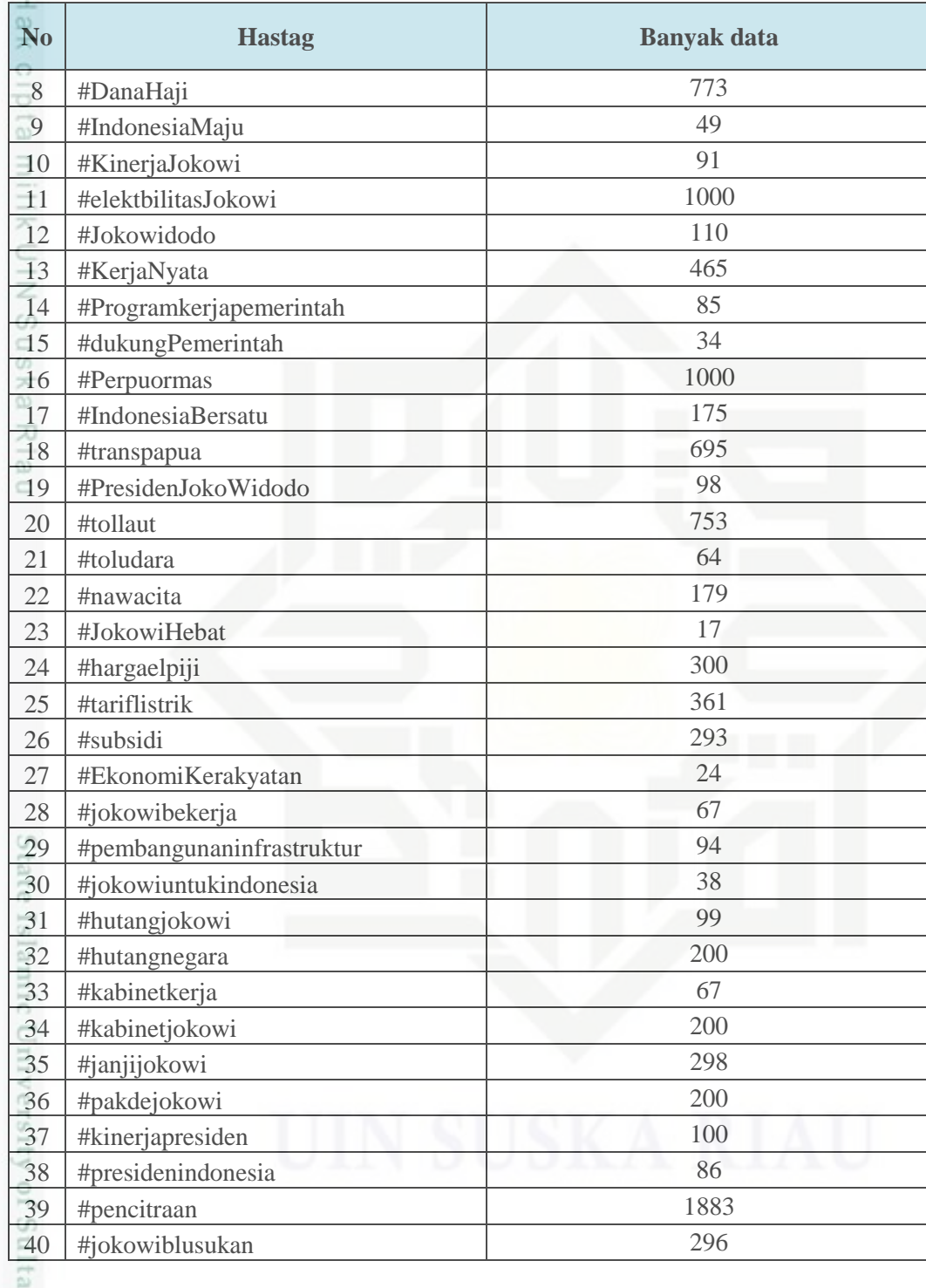

berjumlah 15.079.Jumlah keseluruhan data riil yang telah diambil menggunakan Twitter API rif Kasim Riau

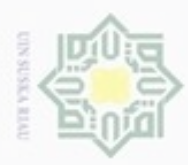

 $\alpha$ 

Pengutipan

ynjun e/wey uerbeges

kepentingan

pendidikan,

penelitian,

benulsan

karya ilmiah,

penyusunan laporan,

penulisan kritik atau tinjauan suatu masalah

Cn.

Riau

e/Jey uninjes nep

siin:

ini tanpa mencantumkan dan

menyebutkan sumber

hdak

Hak

cipta

Dilindungi Undang-Undang

**Buereird** 

dnnbuew

N

### $\frac{1}{2}$ Data komentar yang telah didownload kemudian di *export* dan disimpan kedalam format .CSV. Berikut adalah contoh data komentar yang telah disimpan dalam format .CSV :

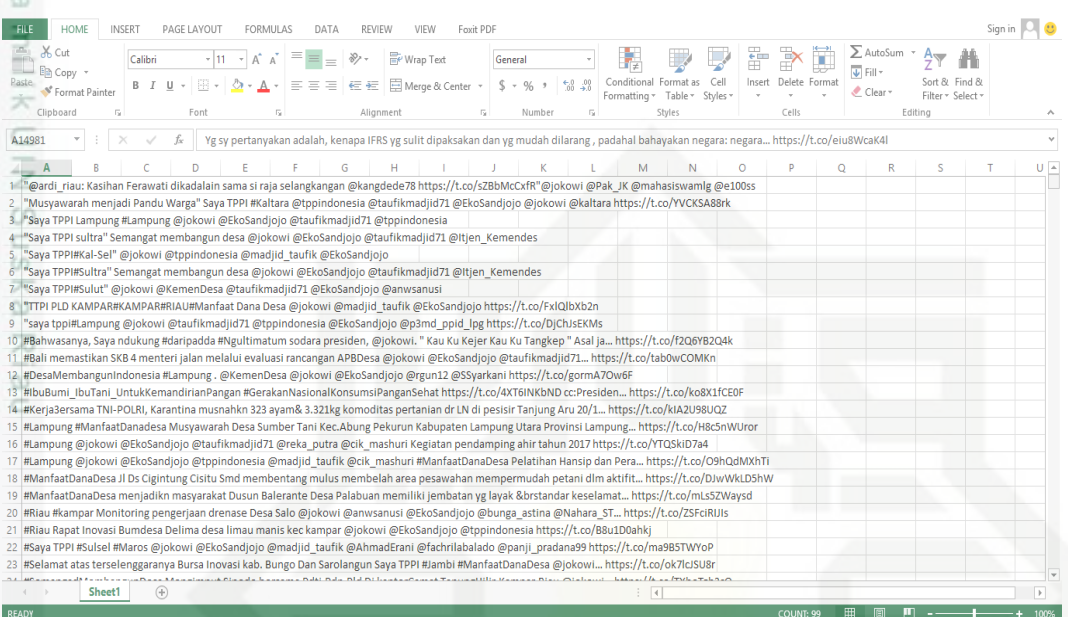

### **Gambar 4.3 Data Komentar dalam format CSV**

Setelah disimpan kedalam format CSV maka data dicopy kedalam format

.txt. Berikut adalah contoh data komentar yang dicopy kedalam format .txt.

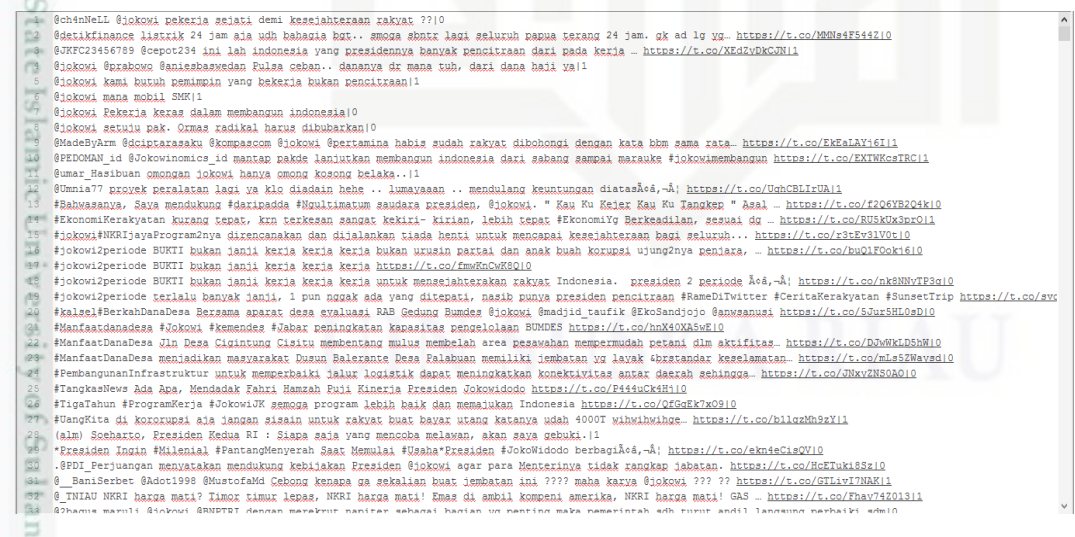

### **Gambar 4.4 Data Komentar dalam format .txt**

TITE. Kemudian data komentar tersebut dilakukan pengecekan apakah terdapat data komentar yang sama untuk menghindari *redundancy* pada data komentar. Untuk melakukan pengecekan data yang *redundancy* dilakukan dimicrosoft excel

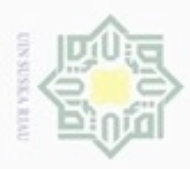

 $\omega$ 

ģ

Hak Cipta Dilindungi Undang-Undang

Dilarang mengutip sebagian atau seluruh karya tulis ini tanpa mencantumkan dan menyebutkan sumber

N

dengan cara blok seluruh data yang akan dilakukan *redudancy,* selanjutnya pilih data pada menu Microsoft excel, selanjutnya pilih *remove duplicates*. Dari jumlah data 15.079 data yang sama yang telah dibuang berjumlah 8416. Berikut adalah gambar hasil dari data komentar yang telah dilakukan *redundancy* data :

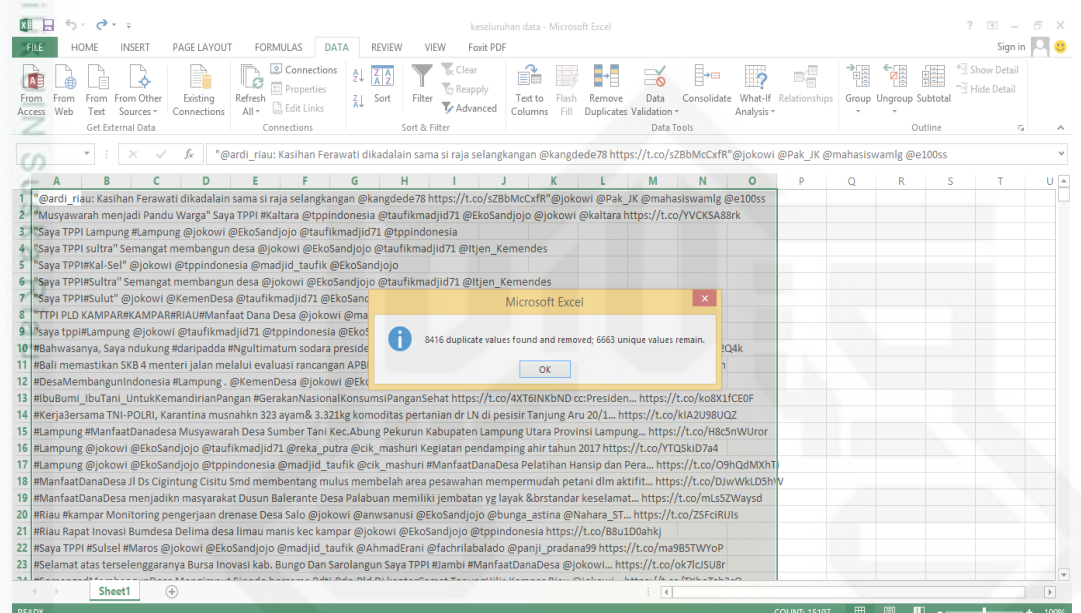

**Gambar 4.5 hasil pembuangan data yang sama**

Setelah dilakukan *redundancy* maka jumlah data yang didapatkan akan berkurang. Berikut gambar data yang telah *diredudancy* :

| $6 - 0 - 7$<br>н<br><b>HOME</b><br><b>INSERT</b><br>PAGE LAYOUT<br><b>FORMULAS</b>                                                                    | DATA<br><b>REVIEW</b><br><b>VIEW</b><br>Foxit PDF     | data yg telah diseleksi - Microsoft Excel |                                                            |                 |         |                                                 |                                             | $\,$<br>团 |               |
|----------------------------------------------------------------------------------------------------|-------------------------------------------------------|-------------------------------------------|------------------------------------------------------------|-----------------|---------|-------------------------------------------------|---------------------------------------------|-----------|---------------|
| in.<br>X Cut<br>$-11$<br>Calibri<br>$\Lambda$ <sup>-</sup><br>$=$<br>dia Copy →<br>Paste<br>$= 5$<br>Format Painter<br>Clipboard<br>Font<br>Б.<br>Fk. | Wrap Text<br>Merge & Center<br>$=$<br>石板<br>Alignment | General<br>$S -$<br>%<br>Fx<br>Number     | Conditional Format as<br>Formatting *<br>Table -<br>Styles | Cell<br>Styles: | Cells   | ≥ AutoSum<br>$\overline{v}$ Fill -<br>$Clear$ * | Sort & Find &<br>Filter * Select<br>Editing |           |               |
| $-1$<br>$\times$<br>fx<br>÷<br>$\checkmark$<br>R2                                                                                                    |                                                       |                                           |                                                            |                 |         |                                                 |                                             |           |               |
|                                                                                                    | G<br>н                                                |                                           | M                                                          |                 | $\circ$ |                                                 |                                             |           |               |
| "@ardi riau: Kasihan Ferawati dikadalain sama si raja selangkangan @kangdede78 https://t.co/sZBbMcCxfR"@jokowi @Pak JK @mahasiswamlg @e100ss          |                                                       |                                           |                                                            |                 |         |                                                 |                                             |           |               |
| 2   "Musyawarah menjadi Pandu Warga" Saya TPPI #Kaltara @tppindonesia @taufikmadjid71 @EkoSandjojo @jokowi @kaltara https://t.co/YVCKSA88rk           |                                                       |                                           |                                                            |                 |         |                                                 |                                             |           |               |
| 3 "Saya TPPI Lampung #Lampung @jokowi @EkoSandjojo @taufikmadjid71 @tppindonesia                                                                      |                                                       |                                           |                                                            |                 |         |                                                 |                                             |           |               |
| 4 "Saya TPPI sultra" Semangat membangun desa @jokowi @EkoSandjojo @taufikmadjid71 @Itjen Kemendes                                                     |                                                       |                                           |                                                            |                 |         |                                                 |                                             |           |               |
| 5   "Saya TPPI#Kal-Sel" @jokowi @tppindonesia @madjid taufik @EkoSandjojo                                                                             |                                                       |                                           |                                                            |                 |         |                                                 |                                             |           |               |
| 6 "Saya TPPI#Sultra" Semangat membangun desa @jokowi @EkoSandjojo @taufikmadjid71 @Itjen Kemendes                                                     |                                                       |                                           |                                                            |                 |         |                                                 |                                             |           |               |
| 7   "Saya TPPI#Sulut" @jokowi @KemenDesa @taufikmadjid71 @EkoSandjojo @anwsanusi                                                                      |                                                       |                                           |                                                            |                 |         |                                                 |                                             |           |               |
| 8 TTPI PLD KAMPAR#KAMPAR#RIAU#Manfaat Dana Desa @jokowi @madjid taufik @EkoSandjojo https://t.co/FxlQlbXb2n                                           |                                                       |                                           |                                                            |                 |         |                                                 |                                             |           |               |
| 9 "saya tppi#Lampung @jokowi @taufikmadjid71 @tppindonesia @EkoSandjojo @p3md ppid lpg https://t.co/DjChJsEKMs                                        |                                                       |                                           |                                                            |                 |         |                                                 |                                             |           |               |
| 10 #Bahwasanya, Saya ndukung #daripadda #Ngultimatum sodara presiden, @jokowi. " Kau Ku Kejer Kau Ku Tangkep " Asal ja https://t.co/f2Q6YB2Q4k        |                                                       |                                           |                                                            |                 |         |                                                 |                                             |           |               |
| 11_#Bali memastikan SKB 4 menteri jalan melalui evaluasi rancangan APBDesa @jokowi @EkoSandjojo @taufikmadjid71 https://t.co/tab0wCOMKn               |                                                       |                                           |                                                            |                 |         |                                                 |                                             |           |               |
| 12 #DesaMembangunIndonesia #Lampung . @KemenDesa @jokowi @EkoSandjojo @rgun12 @SSyarkani https://t.co/gormA7Ow6F                                      |                                                       |                                           |                                                            |                 |         |                                                 |                                             |           |               |
| 13 #IbuBumi IbuTani UntukKemandirianPangan #GerakanNasionalKonsumsiPanganSehat https://t.co/4XT6INKbND cc:Presiden https://t.co/ko8X1fCE0F            |                                                       |                                           |                                                            |                 |         |                                                 |                                             |           |               |
| 14 #Kerja3ersama TNI-POLRI, Karantina musnahkn 323 ayam& 3.321kg komoditas pertanian dr LN di pesisir Tanjung Aru 20/1 https://t.co/kIA2U98UQZ        |                                                       |                                           |                                                            |                 |         |                                                 |                                             |           |               |
| 15 #Lampung #ManfaatDanadesa Musyawarah Desa Sumber Tani Kec.Abung Pekurun Kabupaten Lampung Utara Provinsi Lampung https://t.co/H8c5nWUror           |                                                       |                                           |                                                            |                 |         |                                                 |                                             |           |               |
| 16 #Lampung @jokowi @EkoSandjojo @taufikmadjid71 @reka putra @cik mashuri Kegiatan pendamping ahir tahun 2017 https://t.co/YTQSkiD7a4                 |                                                       |                                           |                                                            |                 |         |                                                 |                                             |           |               |
| 17 #Lampung @jokowi @EkoSandjojo @tppindonesia @madjid taufik @cik mashuri #ManfaatDanaDesa Pelatihan Hansip dan Pera https://t.co/O9hQdMXhTi         |                                                       |                                           |                                                            |                 |         |                                                 |                                             |           |               |
| 18 #ManfaatDanaDesa Jl Ds Cigintung Cisitu Smd membentang mulus membelah area pesawahan mempermudah petani dlm aktifit https://t.co/DJwWkLD5hW        |                                                       |                                           |                                                            |                 |         |                                                 |                                             |           |               |
| 19 #ManfaatDanaDesa menjadikn masyarakat Dusun Balerante Desa Palabuan memiliki jembatan yg layak &brstandar keselamat https://t.co/mLs5ZWaysd        |                                                       |                                           |                                                            |                 |         |                                                 |                                             |           |               |
| 20. #Riau #kampar Monitoring pengerjaan drenase Desa Salo @jokowi @anwsanusi @EkoSandjojo @bunga astina @Nahara ST https://t.co/ZSFciRIJIs            |                                                       |                                           |                                                            |                 |         |                                                 |                                             |           |               |
| 21 #Riau Rapat Inovasi Bumdesa Delima desa limau manis kec kampar @jokowi @EkoSandjojo @tppindonesia https://t.co/B8u1D0ahkj                          |                                                       |                                           |                                                            |                 |         |                                                 |                                             |           |               |
| 22 #Saya TPPI #Sulsel #Maros @jokowi @EkoSandjojo @madjid_taufik @AhmadErani @fachrilabalado @panji_pradana99 https://t.co/ma9B5TWYoP                 |                                                       |                                           |                                                            |                 |         |                                                 |                                             |           |               |
| 23 #Selamat atas terselenggaranya Bursa Inovasi kab. Bungo Dan Sarolangun Saya TPPI #Jambi #ManfaatDanaDesa @jokowi https://t.co/ok7lcJSU8r           |                                                       |                                           |                                                            |                 |         |                                                 |                                             |           |               |
| Sheet1<br>Ð                                                                                                    |                                                       |                                           |                                                            |                 |         |                                                 |                                             |           | $\rightarrow$ |
|                                                                                                    |                                                       |                                           |                                                            |                 |         |                                                 |                                             |           |               |

**Gambar 4.6 Data hasil** *redudancy*

Pengutipan hanya untuk kepentingan pendidikan, penelitian, penulisan karya ilmiah, penyusunan laporan, penulisan kritik atau tinjauan suatu masalah

Kasim Riau

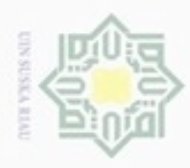

 $\omega$ 

Hak Cipta Dilindungi Undang-Undang

N

 $\frac{1}{2}$ Jumlah data komentar yang didapat setelah dilakukan *redundancy* adalah : 6663 data komentar.

eid Setelah itu, data komentar yang telah di *redundancy* dilakukan proses pelabelan, yaitu positif dan negatif secara manual. Dari data 6663 komentar hasil dari *redundancy* maka diambil 1500 data untuk penelitian ini, 750 data positif dan 750 data negatif. Adapun yang menjadi kriteria positif dan negatif dalam penelitian ini adalah :

1. Positif, kalimat disebut positif, kalau mengandung arti positif terhadap, ka atau akan dimungkinkan menggiring para pembaca membentuk pendapat 刀 positif terhadap suatu obyek tertentu. Seperti informasi yang berguna, kabar  $\frac{1}{\omega}$  $\subset$ yang menyenangkan, pujian, dukungan, prestasi, terobosan terbaru, kejadian yang penting, keberhasilan dan keindahan.

2. Negatif, kalimat dikategorikan negatif, kalau mengandung arti negatif terhadap, atau akan dimungkinkan menggiring para pembaca membentuk pendapat negatif terhadap suatu obyek tertentu. Berisi tentang kekecewaan masyarakat terhadap kinerja Kepala Negara yang ditandai dengan adanya sindiran, kata-kata kotor, penolakan, sanggahan, bantahan dan celaan.

Pada tabel 4.2 dibawah ini adalah contoh data komentar yang sudah berhasil CO<sub>1</sub> dikumpulkan dan sudah diberi label sentimen.

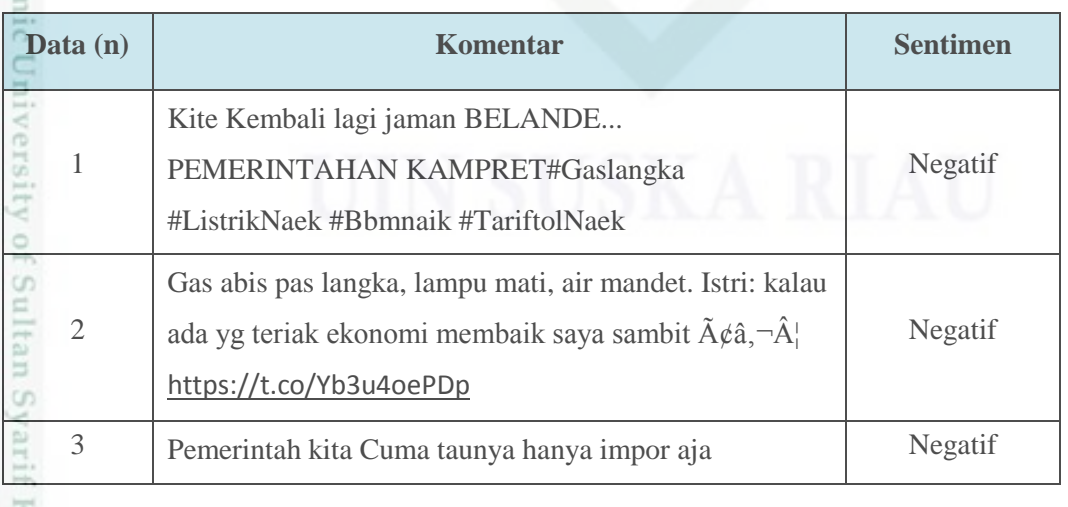

### **Tabel 4.2 Contoh Data Komentar**

Dilarang mengutip sebagian atau seluruh karya tulis ini tanpa mencantumkan dan menyebutkan sumber

Kasim Riau

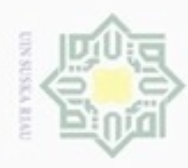

. Dilarang mengutip sebagian atau seluruh karya tulis ini tanpa mencantumkan dan menyebutkan sumber:

- $\omega$ . Pengutipan hanya untuk kepentingan pendidikan, penelitian, penulisan karya ilmiah, penyusunan laporan, penulisan kritik atau tinjauan suatu masalah.
- N b. Pengutipan tidak merugikan kepentingan yang wajar UIN Suska Riau
- 

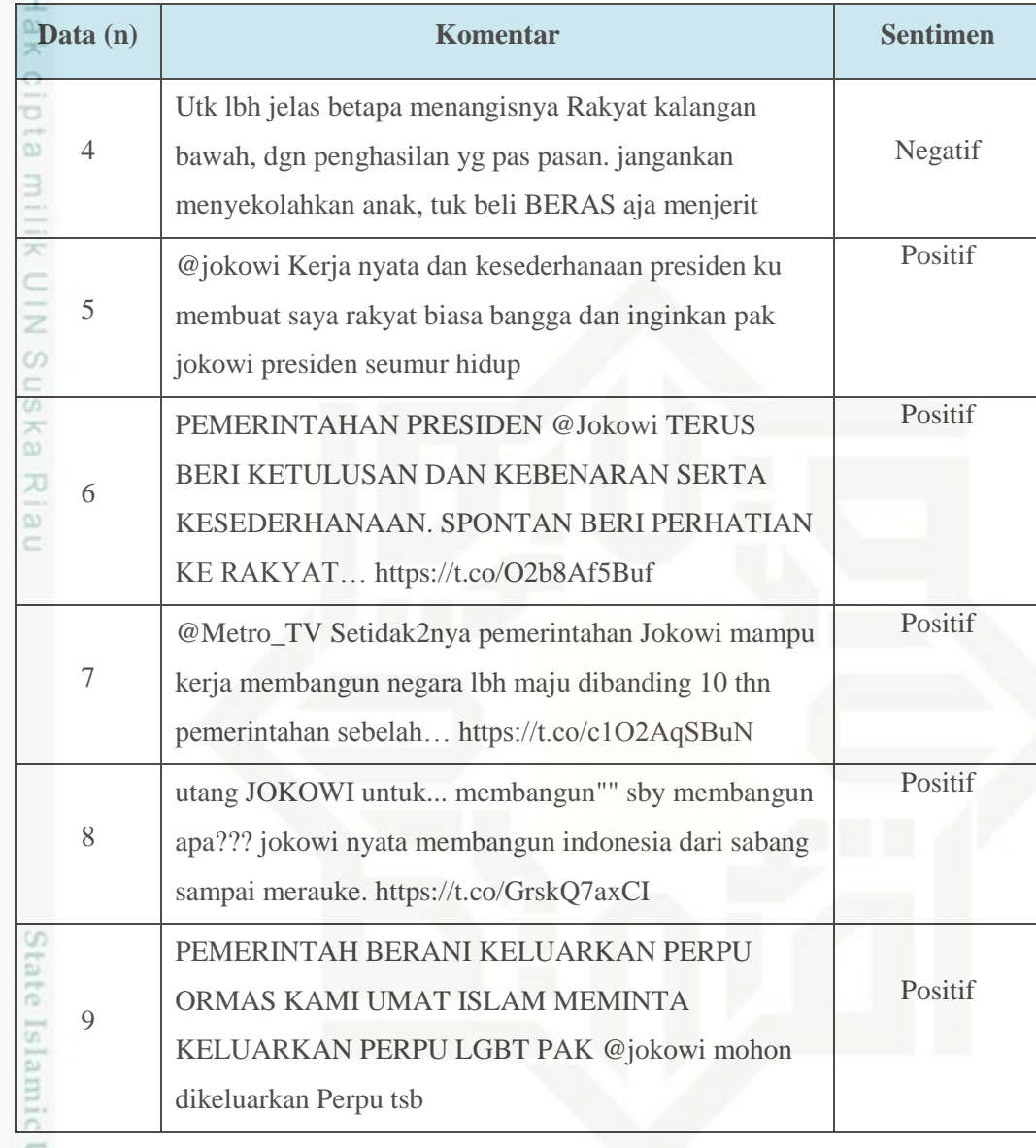

### **1.2** *Preprocessing*

tan Syarif Kasim Riau

*Preprocessing* merupakan langkah penting dalam melakukan analisa klasifikasi yang bertujuan untuk membersihkan data dari unsur-unsur yang tidak dibutuhkan. Gambar 4.7 merupakan langkah secara umum *preprocessing text.*

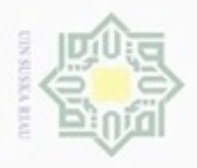

Hak cipta milik UIN Suska

Ria

 $\subset$ 

Hak Cipta Dilindungi Undang-Undang

Dilarang mengutip sebagian atau seluruh karya tulis ini tanpa mencantumkan dan menyebutkan sumber

- $\infty$ Pengutipan hanya untuk kepentingan pendidikan, penelitian, penulisan karya ilmiah, penyusunan laporan, penulisan kritik atau tinjauan suatu masalah
- $\sigma$ Pengutipan tidak merugikan kepentingan yang wajar UIN Suska Riau
- 
- Dilarang mengumumkan dan memperbanyak sebagian atau seluruh karya tulis ini dalam bentuk apapun tanpa izin UIN Suska Riau
- **Tabal 4.3 Hasil** *Cleaning* **Data** (n) **Komentar Sentimen** Kite Kembali lagi jaman BELANDE PEMERINTAHAN 1 KAMPRET Gas abis pas langka lampu mati air mandet Istri kalau ada yg 2 teriak ekonomi membaik saya sambit 3 pemerintah kita cuma taunya hanya impor aja Negatif Utk lbh jelas betapa menangisnya Rakyat kalangan bawah 4 dgn penghasilan yg pas pasan jangankan menyekolahkan anak tuk beli BERAS aja menjerit Ē Riau

Negatif

Negatif

Negatif

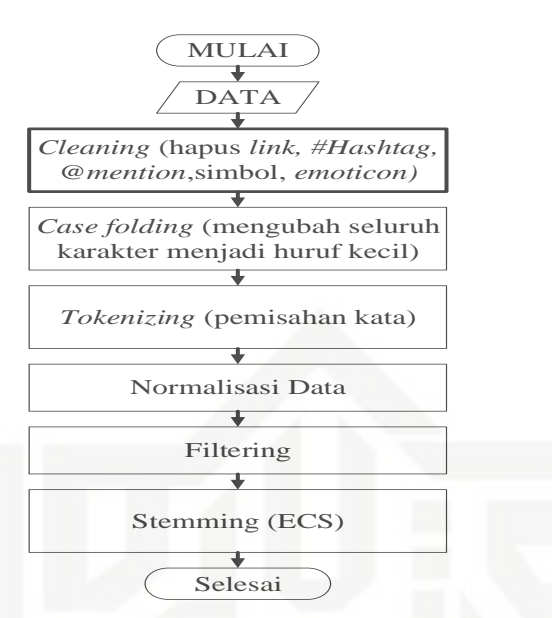

**Gambar 4.7 Flowchart Preprocessing**

Seperti gambar 4.7 diatas yang merupakan *flowchart Preprocessing,* berikut ini penjelasan gambar 4.7 yang merupakan tahapan *text preprocessing* :

### **4.2.1** *Cleaning*

Adapun kata atau karakter yang akan dihilangkan adalah karakter atau simbol (@#\$%^&\*()\_+":{}<>.,?!~/[]), *link url* (http://link.com), *hashtag* (#), *username* atau *mention* (@username), dan *emoticon*. Untuk lebih jelasnya dapat dilihat pada tabel 4.3 adalah hasil *cleaning* dari contoh komentar pada tabel 4.2:

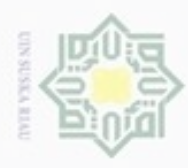

Dilarang mengutip sebagian atau seluruh karya tulis ini tanpa mencantumkan dan menyebutkan sumber:

- $\omega$ . Pengutipan hanya untuk kepentingan pendidikan, penelitian, penulisan karya itmiah, penyusunan laporan, penulisan kritik atau tinjauan suatu masalah
- N b. Pengutipan tidak merugikan kepentingan yang wajar UIN Suska Riau
- 
- . Dilarang mengumumkan dan memperbanyak sebagian atau seluruh karya tulis ini dalam bentuk apapun tanpa izin UIN Suska Riau
- 

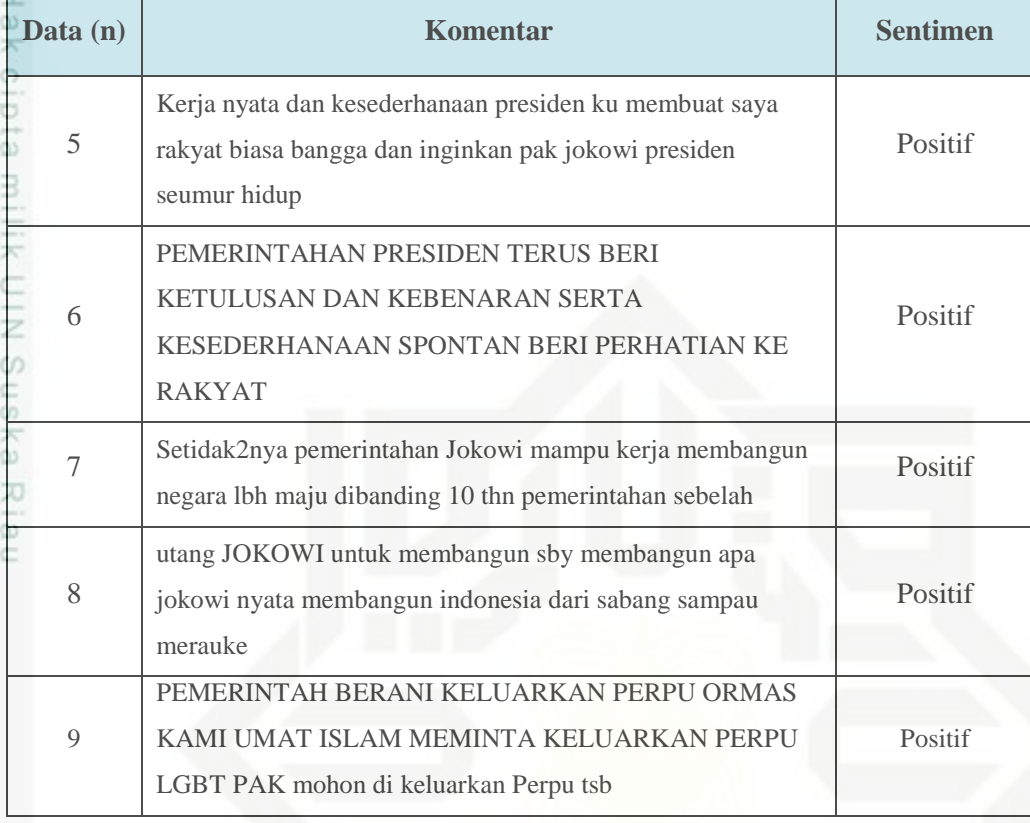

### **4.2.2** *Case folding*

Proses *case folding* adalah proses penyeragaman bentuk huruf dengan mengubah semua huruf menjadi huruf kecil. Tabel 4.4 adalah hasil data yang telah dilakukan proses *case folding*.

**Tabel 4.4 Hasil** *Case Folding*

| Data $(n)$     | Komentar                                                                                                    | <b>Sentimen</b> |
|----------------|----------------------------------------------------------------------------------------------------|-----------------|
|                | kite kembali lagi jaman belande pemerintahan kampret                                                                                               | Negatif         |
| $\mathfrak{D}$ | gas abis pas langka lampu mati air mandet istri kalau ada yg<br>teriak ekonomi membaik saya sambit                                                 | Negatif         |
| 3              | pemerintah kita cuma taunya hanya impor aja                                                                                                    | Negatif         |
| $\overline{4}$ | utk lbh jelas betapa menangisnya rakyat kalangan bawah dgn<br>penghasilan yg pas pasan jangankan menyekolahkan anak tuk<br>beli beras aja menjerit | Negatif         |
|                |                                                                                                    |                 |
|                |                                                                                                    | IV-             |

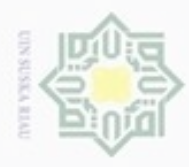

5

6

7

8

9

tsb

yang dapat dilihat pada tabel 4.5.

**4.2.3** *Tokenizing* 

seumur hidup

- Dilarang mengutip sebagian atau seluruh karya tulis ini tanpa mencantumkan dan menyebutkan sumber
- $\omega$ Pengutipan hanya untuk kepentingan pendidikan, penelitian, penulisan karya itmiah, penyusunan laporan, penulisan kritik atau tinjauan suatu masalah
- N ö Pengutipan tidak merugikan kepentingan yang wajar UIN Suska Riau
- Dilarang mengumumkan dan memperbanyak sebagian atau seluruh karya tulis ini dalam bentuk apapun tanpa izin UIN Suska Riau

m Riau

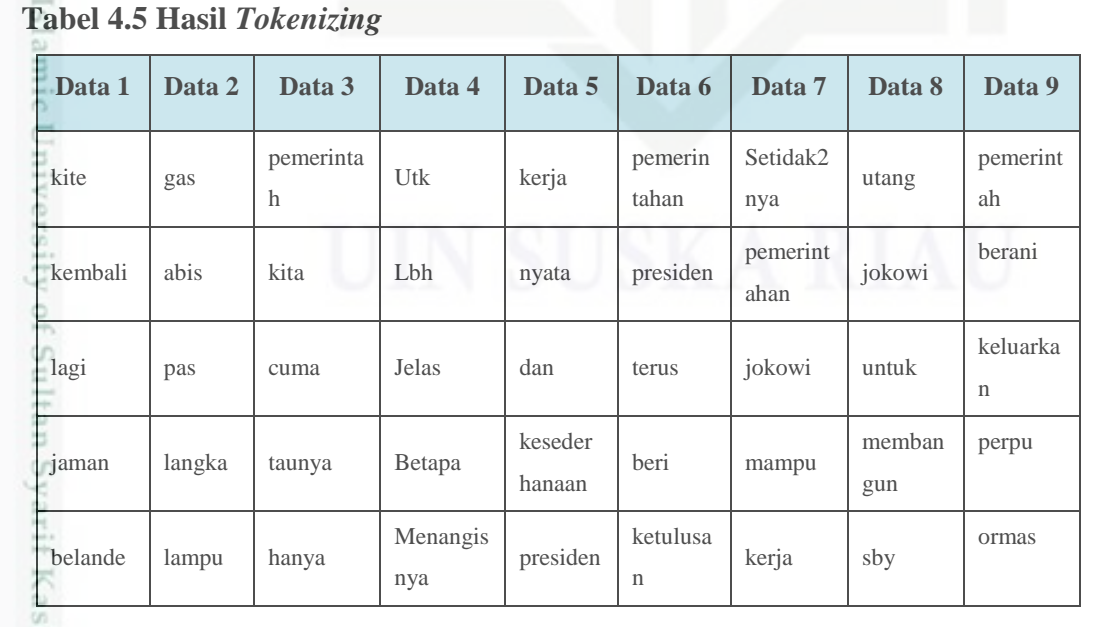

**Data** (n) **Komentar Komentar Sentimen** 

kerja nyata dan kesederhanaan presiden ku membuat saya rakyat biasa bangga dan inginkan pak jokowi presiden

pemerintahan presiden terus beri ketulusan dan kebenaran

setidak2nya pemerintahan jokowi mampu kerja membangun

utang jokowi untuk membangun sby membangun apa jokowi nyata membangun indonesia dari sabang sampau merauke

pemerintah berani keluarkan perpu ormas kami umat islam meminta keluarkan perpu lgbt pak mohon di keluarkan perpu

Proses *tokenizing* yaitu proses memecah data atau kalimat menjadi sebuah

kata dengan melakukan analisa terhadap kumpulan kata dengan memisahkan kata

tersebut dan menentukan struktur sintaksis dari tiap kata tersebut. Pada penelitian

ini fitur yang digunakan adalah fitur *unigram*. Hasil *tokenizing* untuk contoh data

negara lbh maju dibanding 10 thn pemerintahan sebelah

serta kesederhanaan spontan beri perhatian ke rakyat

Positif

Positif

Positif

Positif

Positif

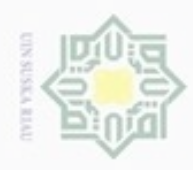

- . Dilarang mengutip sebagian atau seluruh karya tulis ini tanpa mencantumkan dan menyebutkan sumber:
- a. Pengutipan hanya untuk kepentingan pendidikan, penelitian, penulisan karya ilmiah, penyusunan laporan, penulisan kritik atau tinjauan suatu masalah
- $\sim$ b. Pengutipan tidak merugikan kepentingan yang wajar UIN Suska Riau
- 
- . Dilarang mengumumkan dan memperbanyak sebagian atau seluruh karya tulis ini dalam bentuk apapun tanpa izin UIN Suska Riau

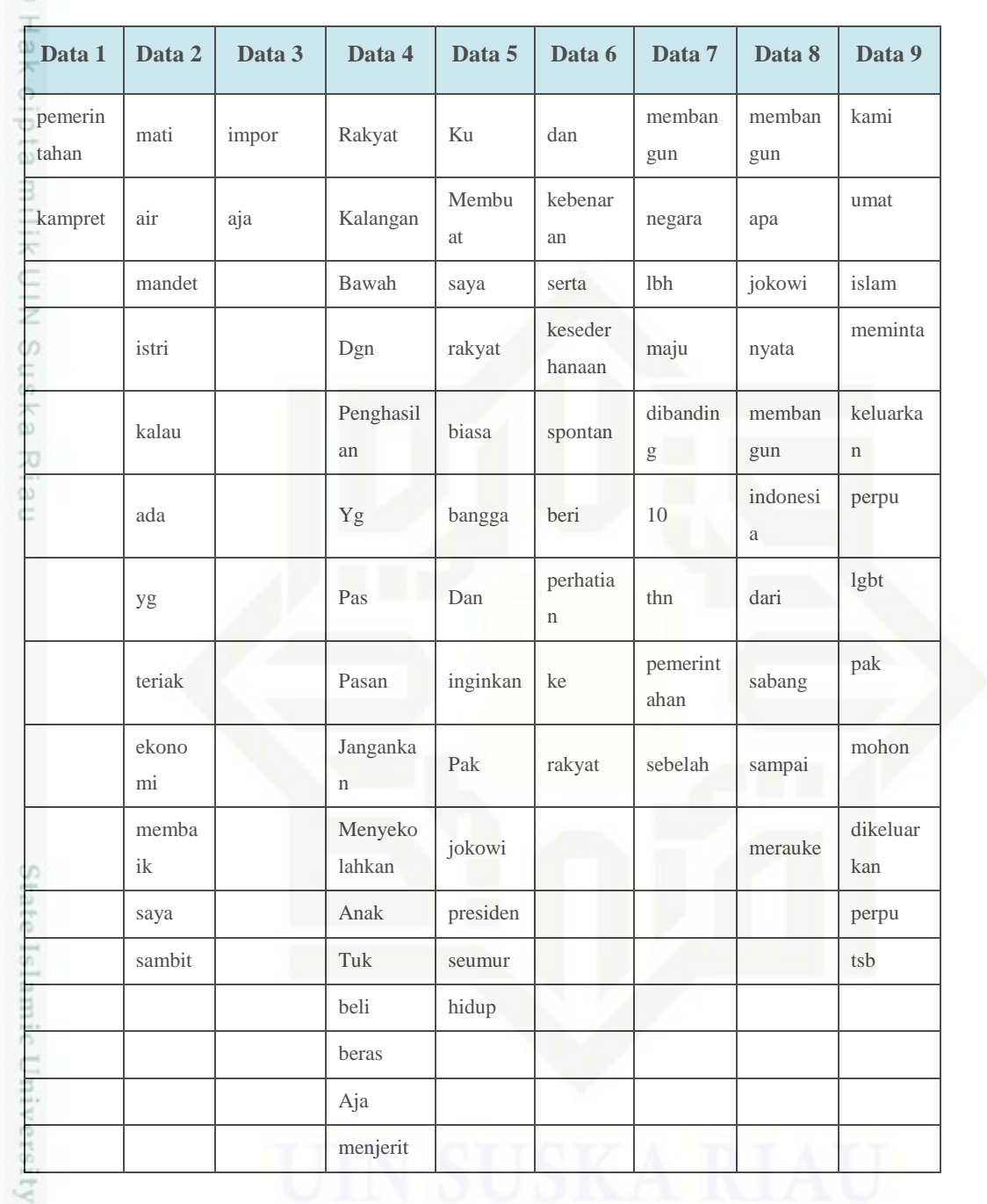

### **4.2.4 Normalisasi**

G

rif Kasim Riau

Proses normalisasi merupakan proses melakukan perbaikan kata-kata yang salah eja ataupun kata yang di singkat dengan bentuk tertentu. Hasil normalisasi untuk contoh data yang dapat dilihat pada tabel 4.6.

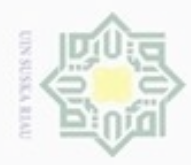

### **Tabel 4.6 Hasil Normalisasi**

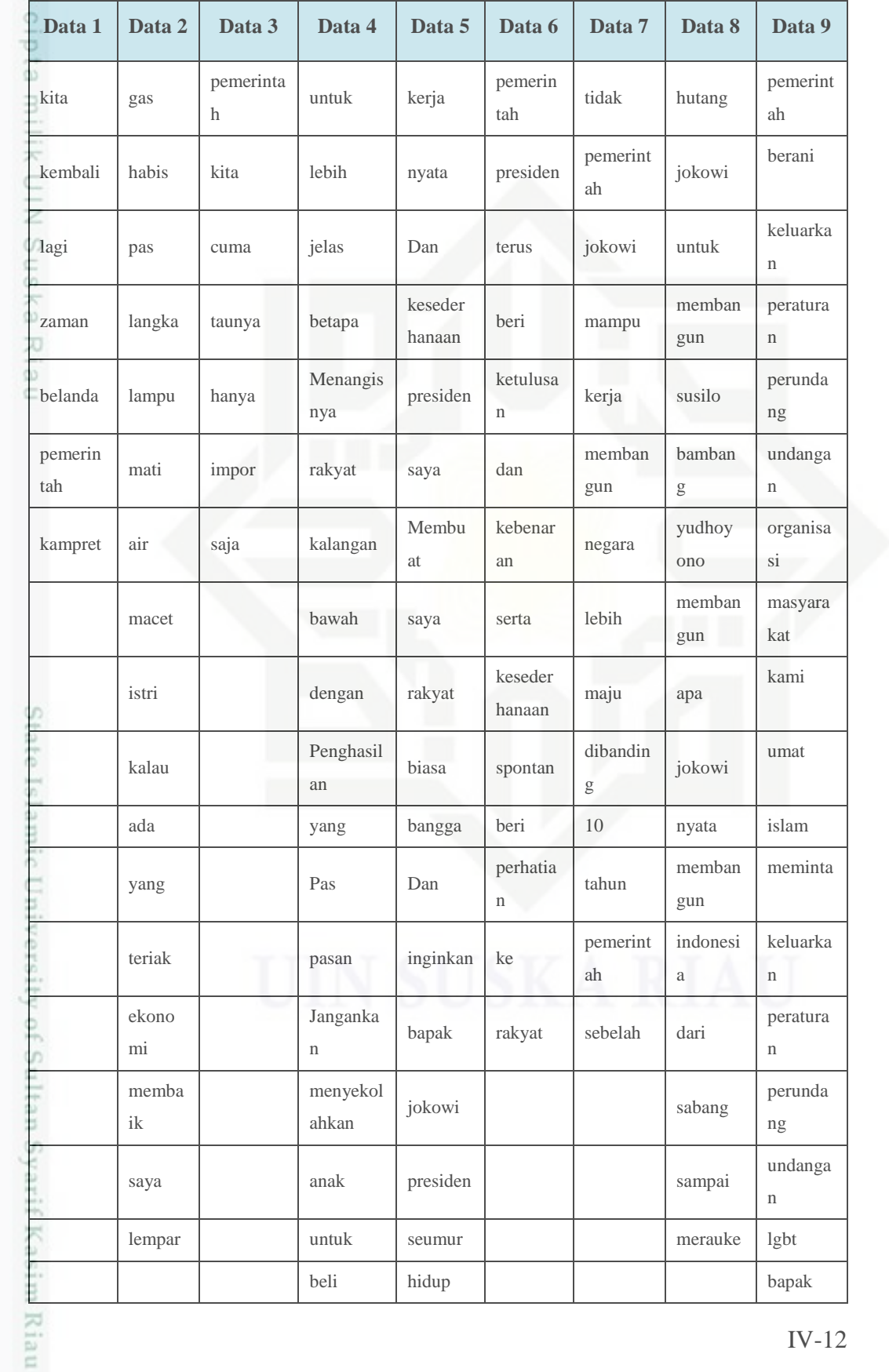

Hak Cipta Dilindungi Undang-Undang 1. Dilarang mengutip sebagian atau seluruh karya tulis ini tanpa mencantumkan dan menyebutkan sumber:

a. Pengutipan hanya untuk kepentingan pendidikan, penelitian, penulisan karya ilmiah, penyusunan laporan, penulisan kritik atau tinjauan suatu masalah. b. Pengutipan tidak merugikan kepentingan yang wajar UIN Suska Riau.

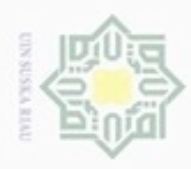

Hak Cipta Dilindungi Undang-Undang

- Dilarang menguup sebagian atau seluruh karya tulis ini tanpa mencantumkan dan menyebutkan sumber
- $\alpha$ Pengutipan hanya untuk kepentingan pendidikan, penelitian, penulisan karya ilmiah, penyusunan laporan, penulisan kritik atau tinjauan suatu masalah
- $\circ$ Pengutipan tidak merugikan kepentingan yang wajar UIN Suska Riau
- . Dilarang mengumumkan dan memperbanyak sebagian atau seluruh karya tulis ini dalam bentuk apapun tanpa izin UIN Suska Riau

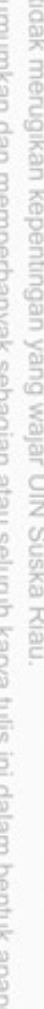

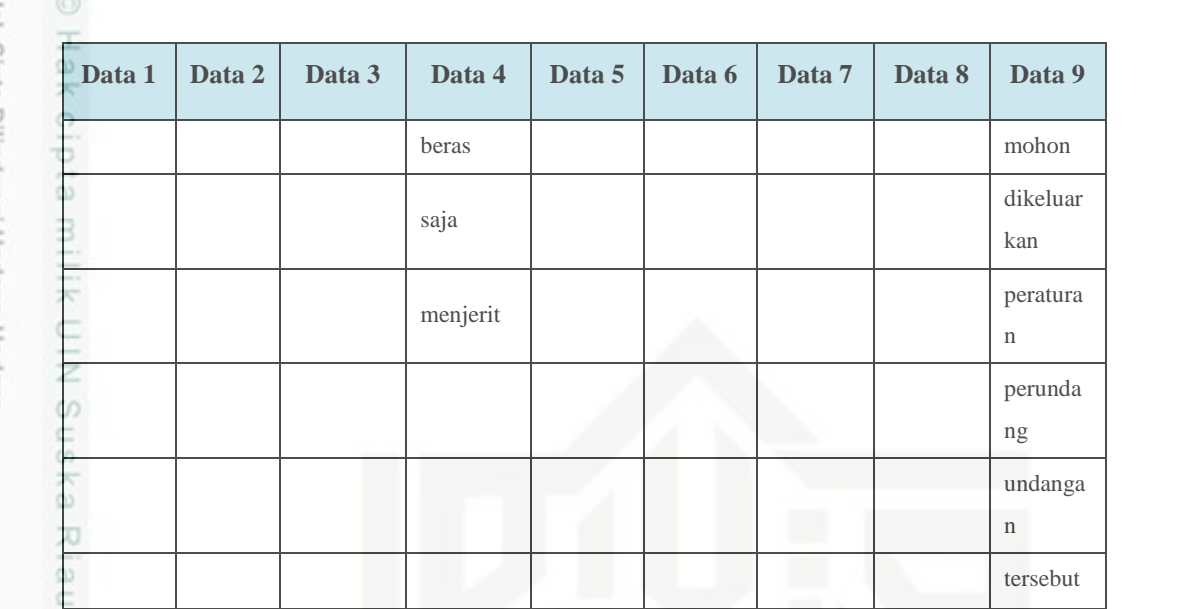

### **4.2.5** *Filtering*

usim Riau

*Filtering* adalah proses untuk mengambil kata-kata penting dari hasil token. Biasanya tahap ini menggunakan algoritma *stop-list* (membuang kata-kata kurang penting) atau *word-list* (menyimpan kata penting). Selain itu juga melakukan pembuangan kata yang tidak berpengaruh dalam klasifikasi sentimen suatu *tweet* yang disebut *stopword*. Contoh *stopword* bahasa Indonesia kata hubung seperti "di", "dengan", "dari", "yang", "ke", "dan", penunjuk waktu, dan kata tanya.

**Tabel 4.7 Hasil** *Filtering* **dan menghilangkan** *stopword*

| Data 1         | Data 2 | Data 3         | Data 4                  | Data 5            | Data 6         | Data 7         | Data 8               | Data 9                   |
|----------------|--------|----------------|-------------------------|-------------------|----------------|----------------|----------------------|--------------------------|
| zaman          | gas    | pemerin<br>tah | Menang<br>isnya         | Kerja             | pemerinta<br>h | pemer<br>intah | hutang               | pemerinta<br>$\mathbf h$ |
| <b>belanda</b> | habis  | impor          | rakyat                  | <b>Nyata</b>      | presiden       | kerja          | membang<br>un        | berani                   |
| pemerin<br>tah | langka |                | Kalanga<br>$\mathsf{n}$ | Keseder<br>hanaan | ketulusan      | memb<br>angun  | susilo               | peraturan                |
| kampret        | lampu  |                | bawah                   | presiden          | kebenaran      | negara         | bambang              | perundang                |
|                | mati   |                | Penghas<br>ilan         | Rakyat            | spontan        | maju           | yudhoyon<br>$\Omega$ | undangan                 |

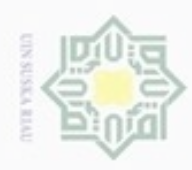

Hak Cipta Dilindungi Undang-Undang

- . Dilarang mengutip sebagian atau seluruh karya tulis ini tanpa mencantumkan dan menyebutkan sumber:
- $\omega$ . Pengutipan hanya untuk kepentingan pendidikan, penelitian, penulisan karya itmiah, penyusunan laporan, penulisan kritik atau tinjauan suatu masalah
- ģ . Pengutipan tidak merugikan k
- . Dilarang mengumumkan dan me

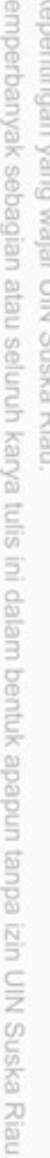

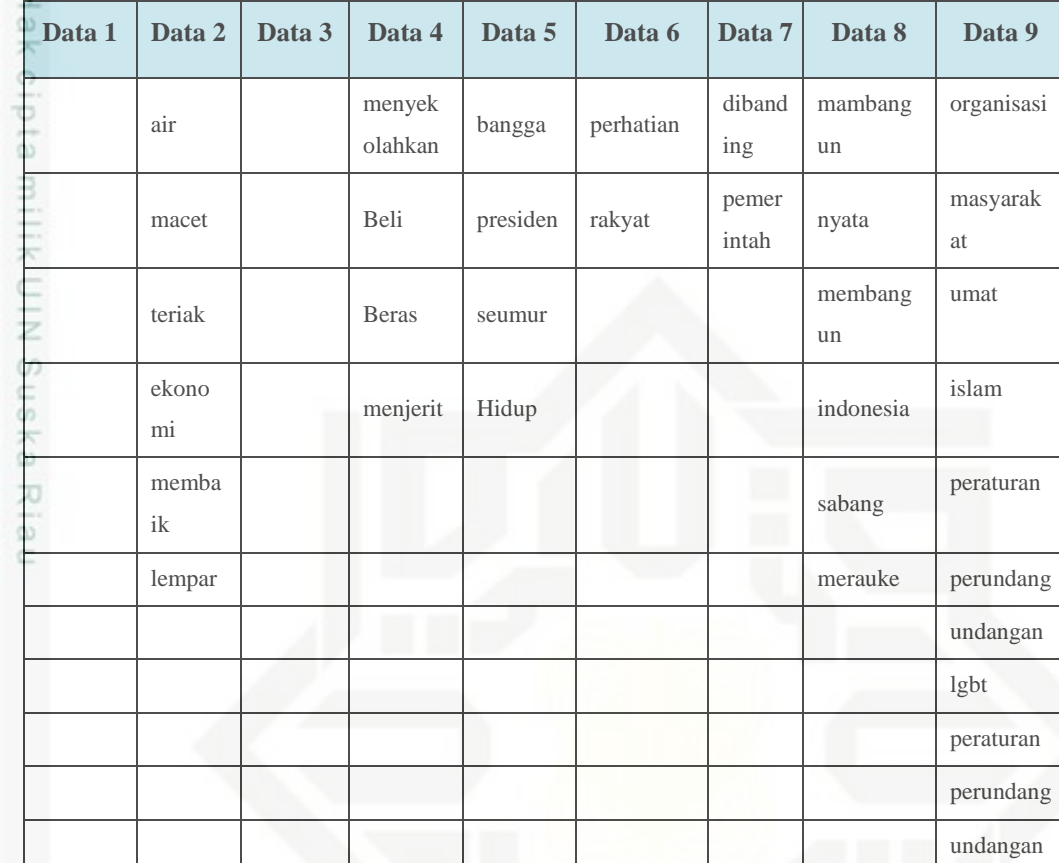

### **4.2.6** *Stemming*

*Proses stemming* merupakan proses mengubah kata-kata yang mengandung imbuhan (*affik*), awalan (*prefik*), akhiran (*suffix*), sisipan (*infix*), dan awalan akhiran (*konfix*) menjadi kata dasar dengan menggunakan algoritma *ECS.* Proses *stemming* dengan algoritma *ECS* telah digambarkan pada bab dua dan pada tahap *stemming* ini juga akan dihilangkan karakter angka. Berdasarkan contoh data diatas, maka hasil *stemming*-nya dapat dilihat pada tabel 4.8.

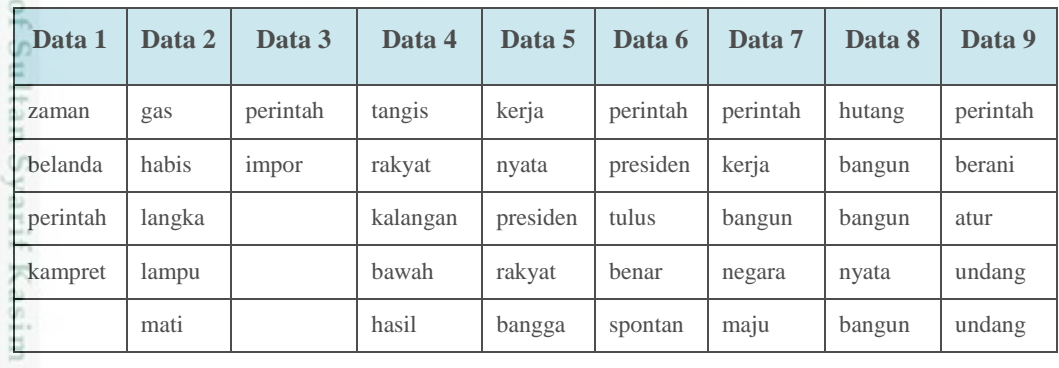

### **Tabel 4.8 Hasil** *Stemming*

Riau

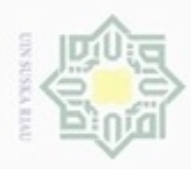

 $\alpha$ 

 $\circ$ 

Pengutipan tidak merugikan kepentingan yang wajar UIN Suska Riau

N

Dilarang mengumumkan dan memperbanyak sebagian atau seluruh karya tulis ini dalam bentuk apapun tanpa izin UIN Suska Riau

Dilarang menguup sebagian atau seluruh karya tulis ini tanpa mencantumkan dan menyebutkan sumber

Pengutipan hanya untuk kepentingan pendidikan, penelitian, penulisan karya itmiah, penyusunan laporan, penulisan kritik atau tinjauan suatu masalah

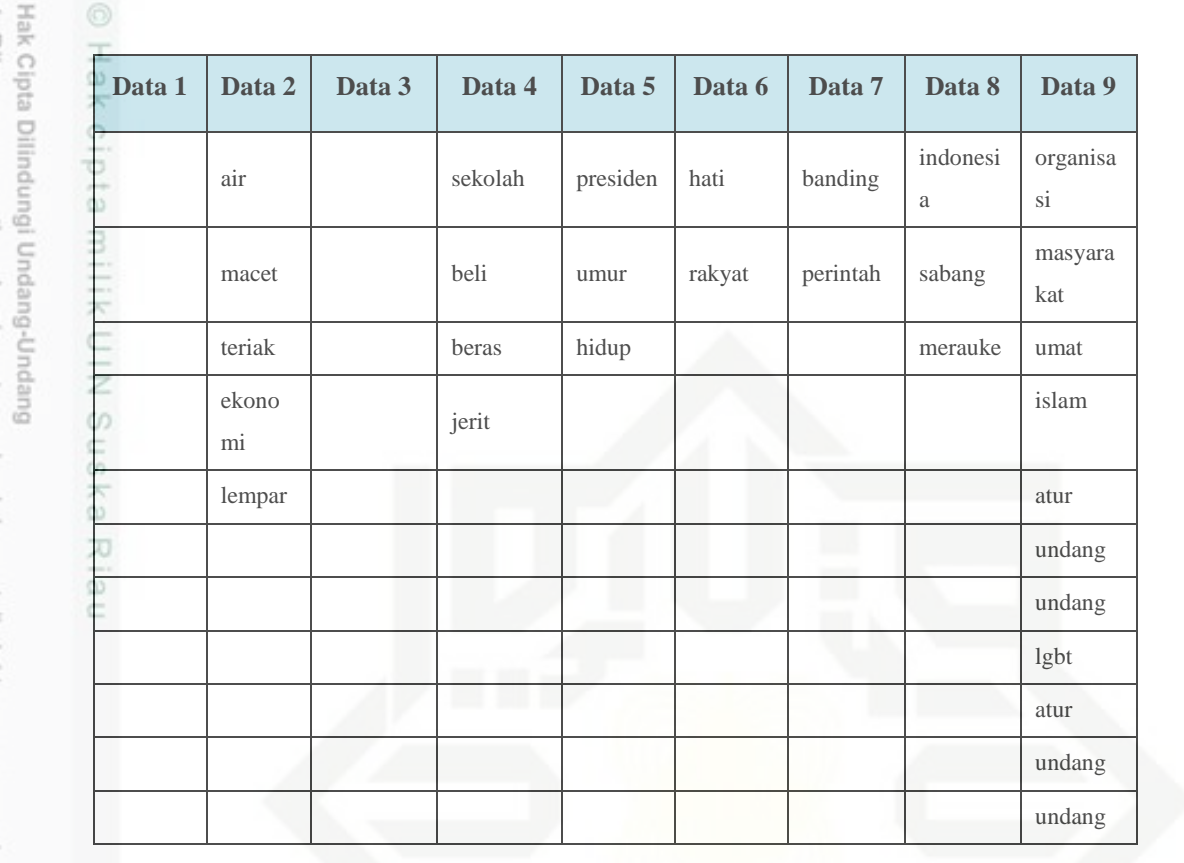

### **4.3 Transformasi**

Pada penelitian ini digunakan pembobotan dengan menggunakan TF (*term frequency*). Pembobotan adalah proses merubah kata menjadi bentuk vektor. TF adalah jumlah kemunculan kata dalam dokumen.

Dalam penelitian tugas akhir pembobotan menggunakan TF. Kata direpresentasi ke dalam bentuk vektor, dimana tiap kata dihitung sebagai satu fitur. Adapun perhitungan bobot yang digunakan adalah *Term Frequency* (TF). Pada tabel 4.9 adalah hasil pembobotan selengkapnya berdasarkan contoh komentar di atas.

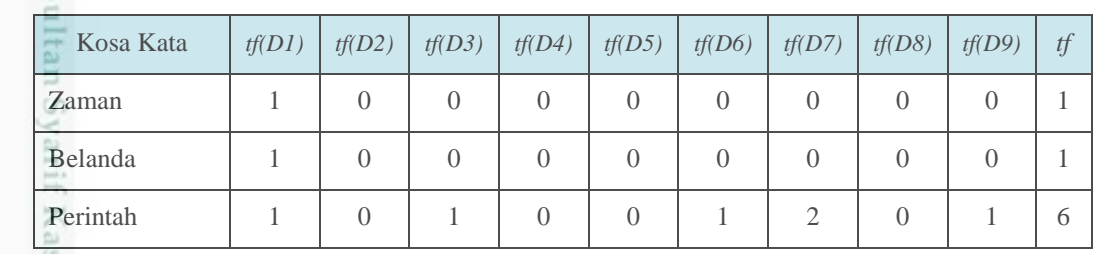

### **Tabel 4.9 Hasil Pembobotan Kata**

sim Riau

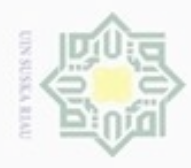

1. Dilarang mengutip sebagian atau seluruh karya tulis ini tanpa mencantumkan dan menyebutkan sumber:

a. Pengutipan hanya untuk kepentingan pendidikan, penelitian, penulisan karya ilmiah, penyusunan laporan, penulisan kritik atau tinjauan suatu masalah.

b. Pengutipan tidak merugikan kepentingan yang wajar UIN Suska Riau.

2. Dilarang mengumumkan dan memperbanyak sebagian atau seluruh karya tulis ini dalam bentuk apapun tanpa izin UIN Suska Riau

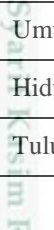

Riau

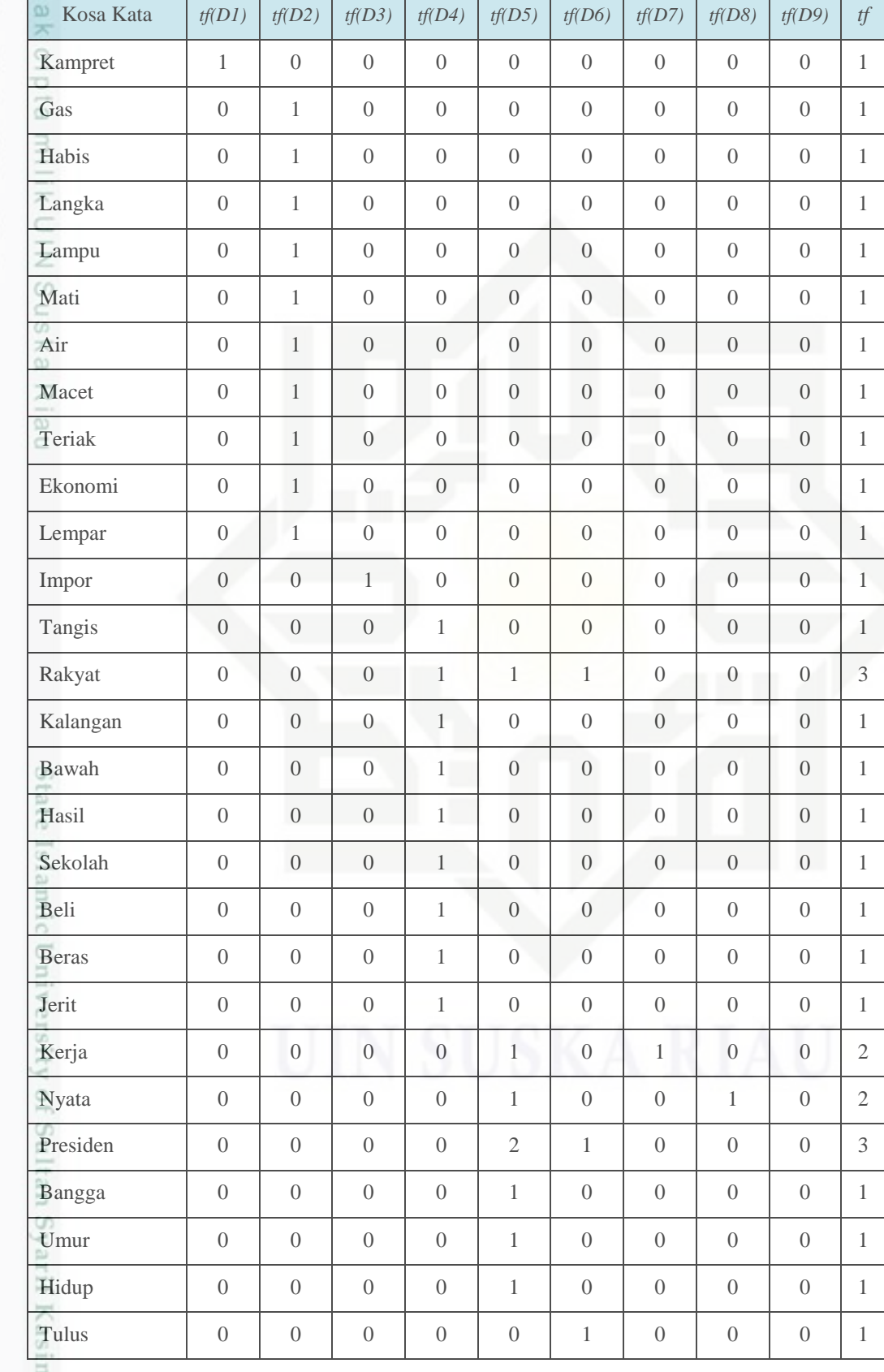

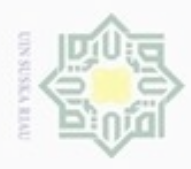

Dilarang menguup sebagan atau seluruh karya tulis ini tanpa mencantumkan dan menyebutkan sumber

- $\alpha$ Pengutipan hanya untuk kepentingan pendidikan, penelitian, penulisan karya ilmiah, penyusunan laporan, penulisan kritik atau tinjauan suatu masalah
- N  $\circ$ Pengutipan tidak merugikan kepentingan yang wajar UIN Suska Riau
- 

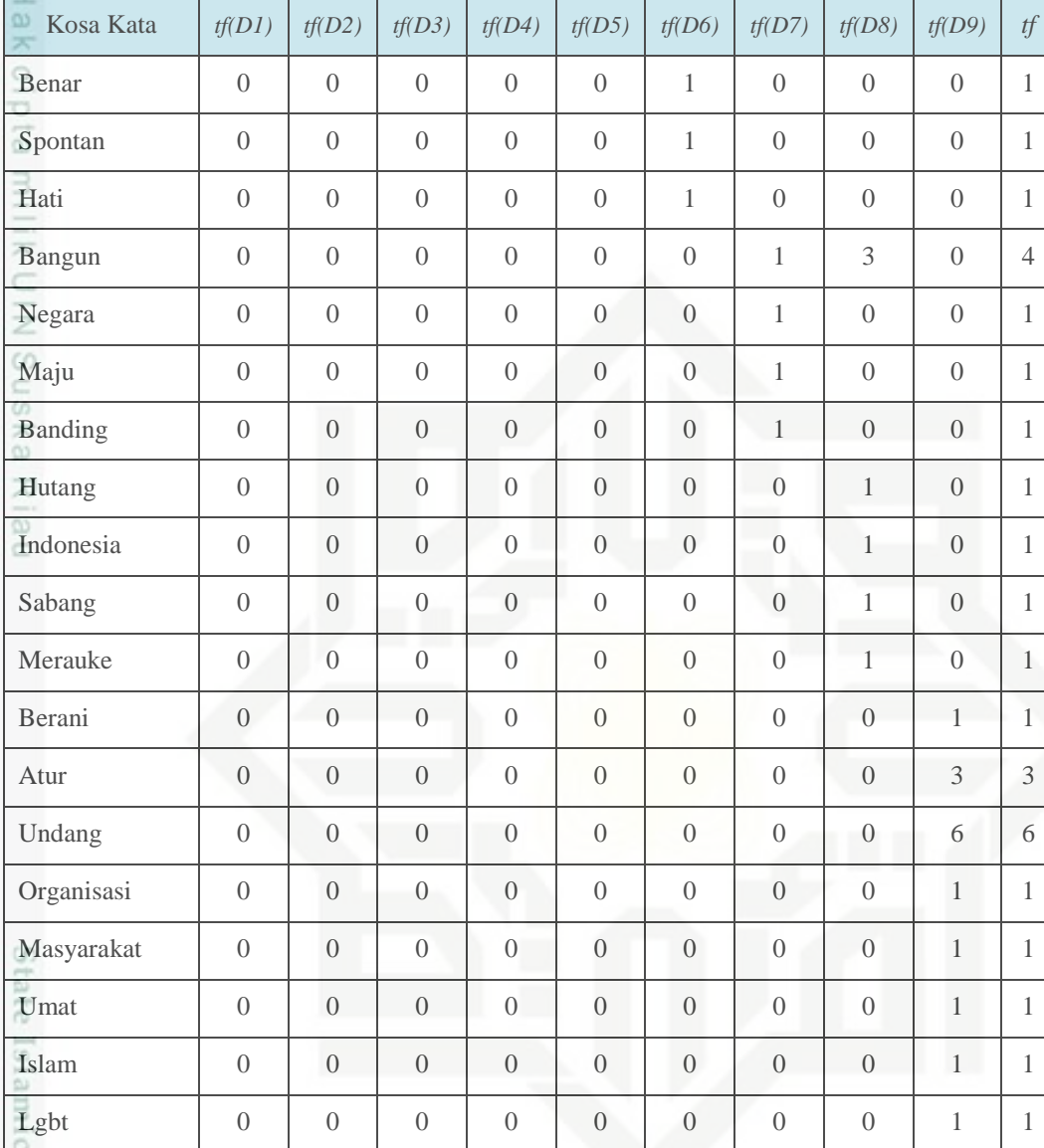

Keterangan :

Kosa kata : Kata tunggal yang telah terpisah dari dokumen query

E

Riau

*tf(n)* : *Term frequency* (frekuensi kata) pada dokumen ke-*n*

### **4.4 Proses Klasifikasi NBC**

s Berdasarkan analisa kebutuhan data dan tahap *text mining* yang telah dijabarkan sebelumnya, maka pada bagian ini dijelaskan teknik-teknik yang akan digunakan dalam klasifikasi data. Langkah-langkah mengenai cara kerja algoritma *naïve bayes classifier* dalam klasifikasi sentimen masyarakat terhadap kinerja

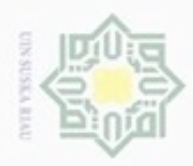

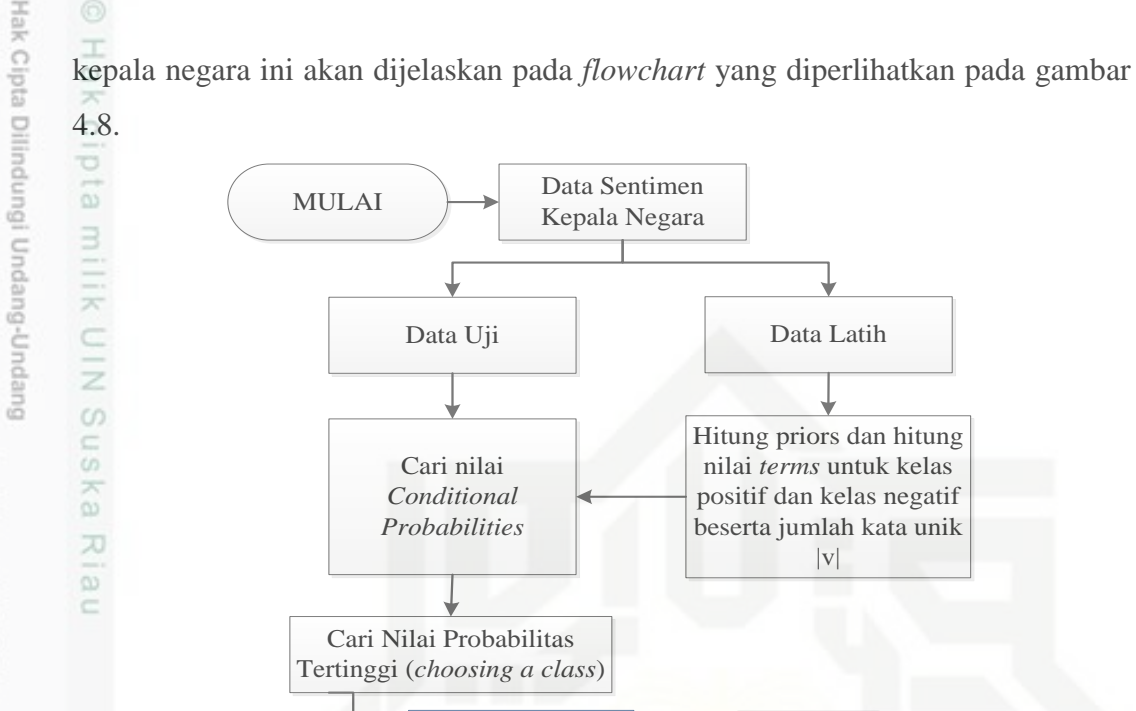

- diphone mengula sebagian atau seluuh karya tulis ini tanpa mencantumkan dan menyebutkan sumber
- $\alpha$ Pengutipan hanya untuk kepentingan pendidikan, penelitian, penulisan karya ilmiah, penyusunan laporan, penulisan kritik atau tinjauan suatu masalah
- N  $\sigma$ Pengutipan tidak merugikan kepentingan yang wajar UIN Suska Riau
- Dilarang mengumumkan dan memperbanyak sebagian atau seluruh karya tulis ini dalam bentuk apapun tanpa izin UIN Suska Riau
	-
- 

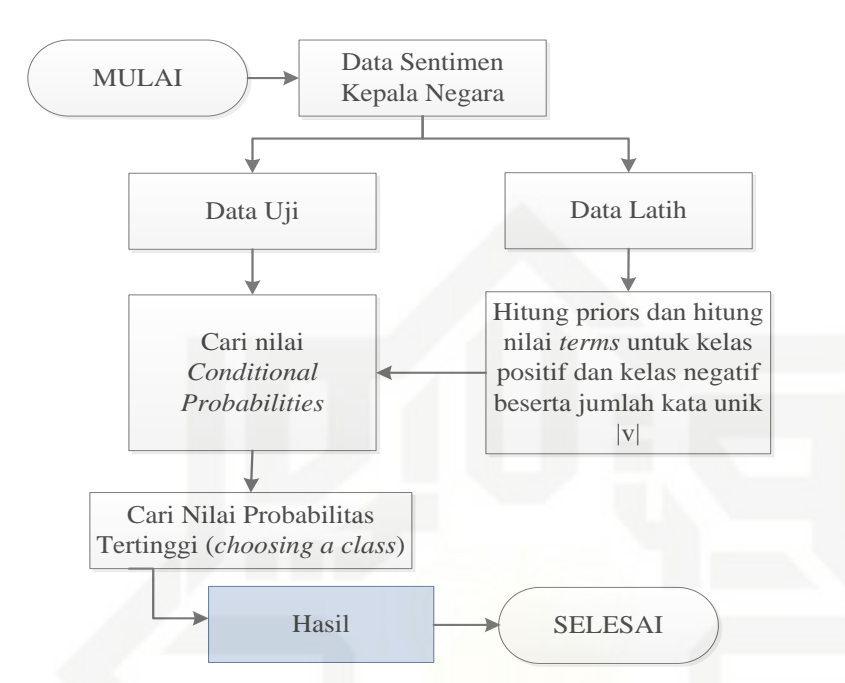

**Gambar 4.8** *Flowchart* **Analisa Sentimen Kepala Negara dengan** *Naïve Bayes*

Pada proses *naïve bayes classifier* ini, seluruh data komentar sentimen kepala negara dibagi menjadi tahap *training* (latih) dan *testing* (uji). Berikut penjelasan dari tahapan tersebut.

### **a. Tahap latih (***training)*

Pada tahap ini data yang telah didapatkan bobotnya seperti sampel pada Tabel 4.9 dijadikan data latih untuk menjadi acuan dalam membentuk model klasifikasi. Pada fase ini akan dicari nilai *prior* dan *conditional probabilities* kelas dari data latih. Menghitung nilai *prior* dan *conditional probabilities* (persamaan 2.3 dan persamaan 2.4) setiap *term* untuk setiap kelas dari data latih. Perhitungannya adalah sebagai berikut:

1. Pertama hitung probabilitas setiap kategori (*prior*) menggunakan persamaan<br>
2.3, dalam penelitian ini yang menjadi kategori ada dua yaitu, kategori kelas<br>
positif, dan kelas negatif.<br>  $P(p/n) = \frac{N(pos/neg)}{N}$  (2.3) 2.3, dalam penelitian ini yang menjadi kategori ada dua yaitu, kategori kelas positif, dan kelas negatif.

$$
P(p/n) = \frac{N(pos/neg)}{N}
$$
 (2.3)

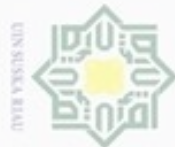

Hak Cipta Dilindungi Undang-Undang

Dilarang menguup sebagan atau seluruh karya tulis ini tanpa mencantumkan dan menyebutkan sumber

 $\alpha$ Pengutipan hanya untuk kepentingan pendidikan, penelitian, penulisan karya ilmiah, penyusunan laporan, penulisan kritik atau tinjauan suatu masalah

Pengutipan tidak merugikan kepentingan yang wajar UIN Suska Riau

Dilarang mengumumkan dan memperbanyak sebagian atau seluruh karya tulis ini dalam bentuk apapun tanpa izin UIN Suska Riau

IV-19

$$
p(positif) = \frac{f_d(positif)}{|D|} = \frac{5}{9}
$$

$$
p(negatif) = \frac{f_d(negatif)}{|D|} = \frac{4}{9}
$$

### **b. Tahap Uji (testing)**

Hak cipta

 $\equiv$ 

rif Kasim Riau

 $\subset$ Pada tahap ini, dilakukan pengujian dengan memasukkan data uji ke dalam model yang telah dibentuk pada tahap *training* tadi. Pada tabel 4.10 adalah sebuah data yang akan dijadikan sebagai data uji.

### **Tabel 4.10 contoh data** *testing*

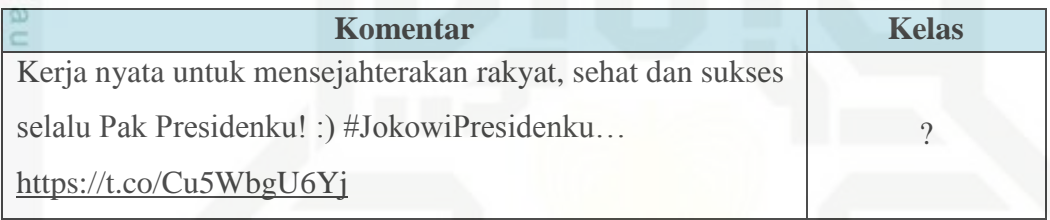

Sebelum masuk pada tahap perhitungan *testing*, data terlebih dahulu melewati proses *text mining*. Hasil data *testing* setelah di *preprocessing* adalah seperti pada tabel 4.11.

### **Tabel 4.11 Data Test Setelah proses** *Text Mining*

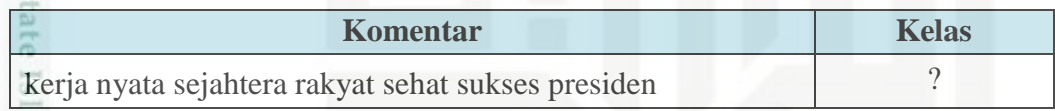

amic Kemudian hitung probabilitas setiap *term* dari data uji dengan menggunakan persamaan 2.4. Sebelumnya hitung jumlah seluruh *term* yang terdapat pada data latih yang telah di *stemming*. Jumlah *term* pada data latih sebanyak 71, 46 *term* dari kategori positif, dan 25 *term* dari kategori negatif. Banyaknya *term* tergantung pada proses *preprocessing* dan *stemming.* Perhitungan probabilitas dari setiap *term* data uji adalah sebagai berikut, berdasarkan sampel yang ada pada table 4.11.

Pada tabel 4.12 untuk menghitung jumlah keseluruhan kata unik atau mencari Β nilai |v|. Kata unik diambil dari tebel 4.9 yaitu tabel hasil pembobotan kata.

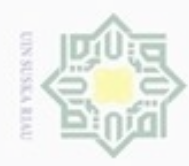

 $\omega$ 

Hak Cipta Dilindungi Undang-Undang

N

### **Tabel 4.12 Data Kata Unik |V|**

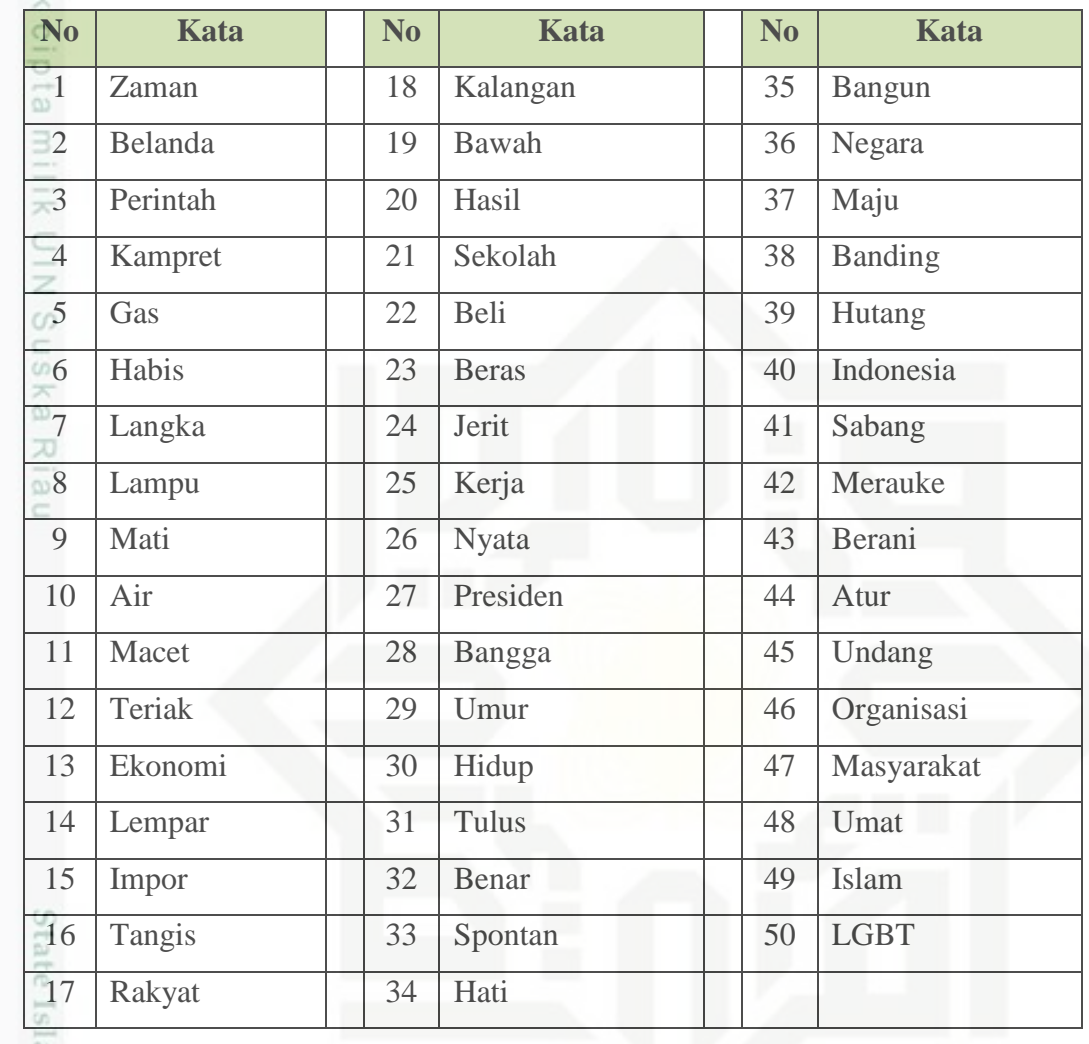

annic Pada tabel 4.13 untuk menghitung jumlah *count* positif, untuk menghitung jumlah *count* positif diambil dari seluruh proses data positif pada proses *stemming* tabel 4.8*.*

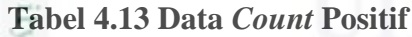

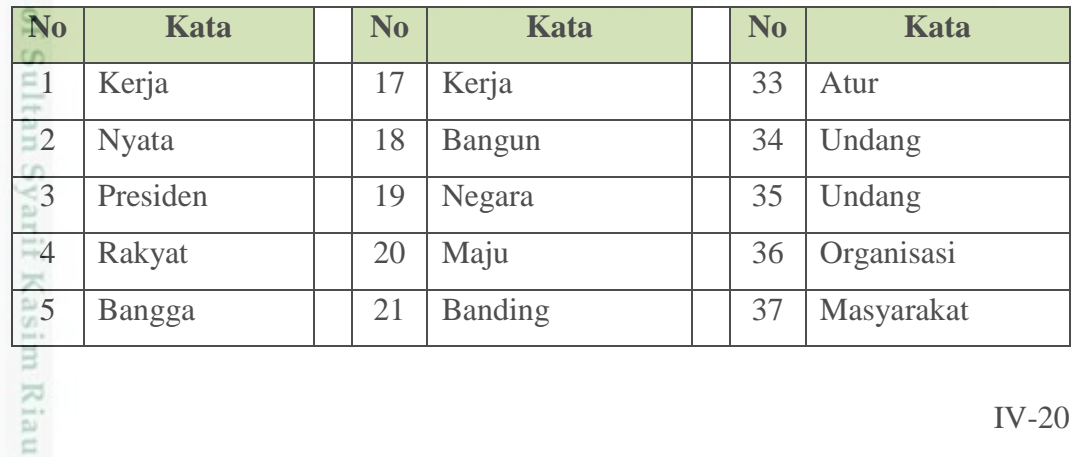

. Dilarang mengumumkan dan memperbanyak sebagian atau seluruh karya tulis ini dalam bentuk apapun tanpa izin UIN Suska Riau b. Pengutipan tidak merugikan kepentingan yang wajar UIN Suska Riau . Dilarang mengutip sebagian atau seluruh karya tulis ini tanpa mencantumkan dan menyebutkan sumber

. Pengutipan hanya untuk kepentingan pendidikan, penelitian, penulisan karya ilmiah, penyusunan laporan, penulisan kritik atau tinjauan suatu masalah.

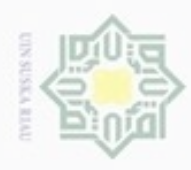

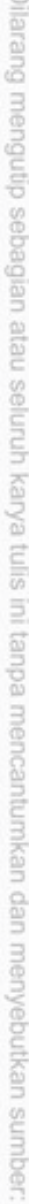

- $\omega$ Pengutipan hanya untuk kepentingan pendidikan, penelitian, penulisan karya ilmiah, penyusunan laporan, penulisan kritik atau tinjauan suatu masalah
- b. Pengutipan tidak merugikan kepentingan yang wajar UIN Suska Riau.
- 
- 2. Dilarang mengumumkan dan memperbanyak sebagian atau seluruh karya tulis ini dalam bentuk apapun tanpa izin UIN Suska Riau

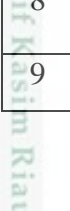

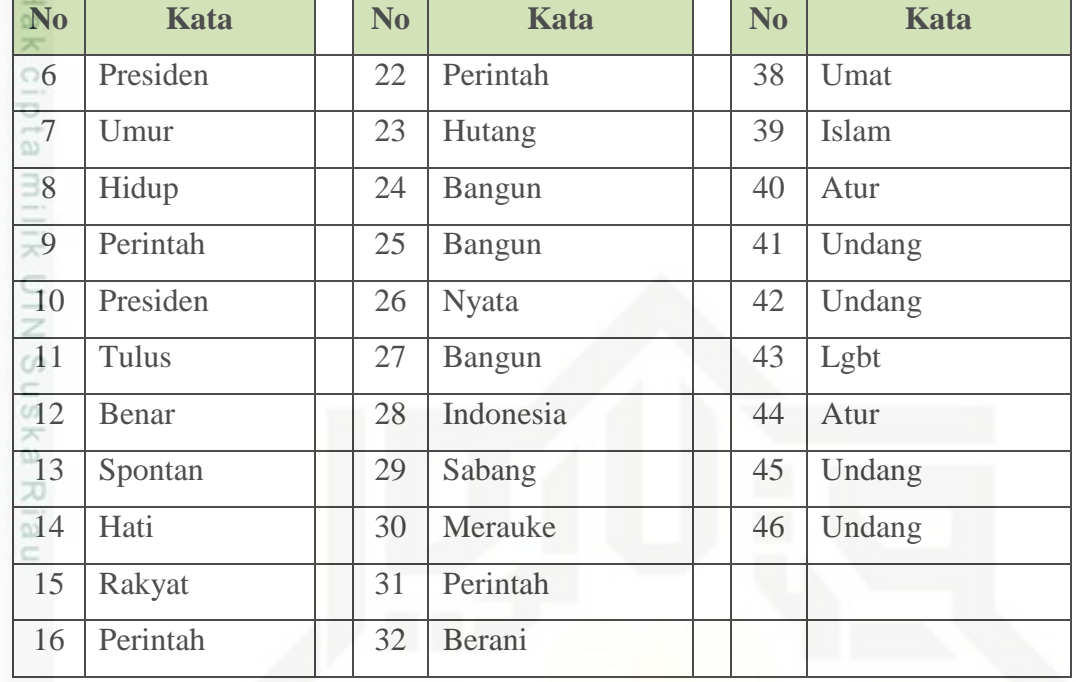

Pada tabel 4.14 untuk menghitung jumlah *count* negatif, untuk menghitung jumlah *count* negatif diambil dari seluruh proses data negatif pada proses *stemming* tabel 4.8*.*

**Tabel 4.14 Data** *Count* **Negatif**

| <b>No</b>              | <b>Kata</b> | N <sub>0</sub> | <b>Kata</b> | N <sub>0</sub> | <b>Kata</b>  |  |
|------------------------|-------------|----------------|-------------|----------------|--------------|--|
|                        | Zaman       | 10             | Air         | 19             | Kalangan     |  |
| $\Xi$ <sub>2</sub>     | Belanda     | 11             | Macet       | 20             | Bawah        |  |
| $-3$                   | Perintah    | 12             | Teriak      | 21             | Hasil        |  |
| $-4$<br><b>Send on</b> | Kampret     | 13             | Ekonomi     | 22             | Sekolah      |  |
| $-5$                   | Gas         | 14             | Lempar      | 23             | Beli         |  |
| $E_{6}$                | Habis       | 15             | Perintah    | 24             | <b>Beras</b> |  |
| $\overline{C}$         | Langka      | 16             | Impor       | 25             | Jerit        |  |
| $-8$                   | Lampu       | 17             | Tangis      |                |              |  |
| $-9$<br>$1 - 4$        | Mati        | 18             | Rakyat      |                |              |  |

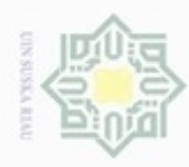

Hak

 $\circ$ 

Diketahui  $|V| = 50$ 

. Dilarang mengutip sebagian atau seluruh karya tulis ini tanpa mencantumkan dan menyebutkan sumber

- $\omega$ Pengutipan hanya untuk kepentingan pendidikan, penelitian, penulisan karya ilmiah, penyusunan laporan, penulisan kritik atau tinjauan suatu masalah
- $\sim$ Pengutipan tidak merugikan kepentingan yang wajar UIN Suska Ria
- 
- . Dilarang mengumumkan dan memperbanyak sebagian atau seluruh karya tulis ini dalam bentuk apapun tanpa izin UIN Suska Riau
- Probabilitas data uji kelas positif  $(f("kerja" | "positif") + 1)$  $2 + 1$  $p("kerja"|"positif") =$  $\frac{1}{f("positif") + |V|} =$  $\frac{1}{46 + 50} = 0.0313$  $\omega$  $(f("nyata" | "positif") + 1)$  $2 + 1$  $p("nyata"|"positif") =$  $\frac{F}{f("positif") + |V|} =$  $\frac{1}{46 + 50} = 0.0313$  $(f("sejahtera"|"positif") + 1)$  $0 + 1$  $p("sejahtera"|"positif") =$  $\frac{f("positif") + |V|}{f("positif") + |V|} =$  $\frac{1}{46 + 50} = 0,0104$  $(f("rakyat" | "positif") + 1)$  $2 + 1$  $p("rakyat"|"positif") =$  $\frac{1}{f("positif") + |V|} =$  $\frac{1}{46 + 50} = 0.0313$  $(f("sehat" | "positif") + 1)$  $0 + 1$  $p("sehat"|"positif") =$  $\frac{1}{f("positif") + |V|} =$  $\frac{1}{46 + 50} = 0,0104$  $(f("sukses"|"positif") + 1)$  $0 + 1$  $p("sukses"|"positif") =$  $\frac{1}{f("positif") + |V|} =$  $\frac{1}{46 + 50} = 0,0104$  $(f("presiden"|"positif") + 1)$  $3 + 1$  $p("presiden"|"positif") =$  $\frac{1}{f("positif") + |V|}$  =  $\frac{1}{46 + 50} = 0,0417$  Probabilitas data uji kelas negatif  $(f("kerja"|"negatif") + 1)$  $0 + 1$ ("kerja"|"negatif") =  $\frac{1}{f("negative") + |V|} =$  $\frac{1}{25 + 50} = 0,0133$  $(f("nyata"|"negatif") + 1)$  $0 + 1$  $("nyata"|"negatif") =$  $\frac{N}{f("negative") + |V|} =$  $\frac{1}{25 + 50} = 0.0133$  $(f("sejahtera" | "negatif") + 1)$  $0 + 1$  $("sejahtera"|"negatif") =$  $\frac{1}{f("negative + logair + |V|)}$  =  $\frac{1}{25 + 50} = 0.0133$  $(f("rakyat" | "negatif") + 1)$  $1 + 1$  $("rakyat"|"negatif") =$  $\frac{1}{f("negatif") + |V|}$  =  $\frac{1}{25 + 50} = 0.0267$  $(f("sehat"|"negatif") + 1)$  $0 + 1$  $("sehat"|"negatif") =$  $\frac{1}{f("negative") + |V|}$  =  $\frac{1}{25 + 50} = 0.0133$ yarıt Kasım Kıau  $(f("sukses"]"negatif") + 1)$  $0 + 1$  $("sukses"|"negatif") =$  $\frac{1}{f("negative") + |V|}$  =  $\frac{1}{25 + 50} = 0.0133$  $(f("presiden"|"negatif") + 1)$  $0 + 1$ ("presiden"|"negatif") =  $\frac{1}{f("negative") + |V|}$  =  $\frac{1}{25 + 50} = 0.0133$

 $P (w | pos/neg) = \frac{\text{count}(w, pos/neg) + 1}{\text{count}(neg/neg) + 1}$ 

*Count* Positif = 46, *count* negatif = 25.

 $count(pos/neg) + |v|$ 

(2.4)

IV-22

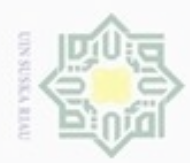

 $\alpha$ **Pengutipan** Pengutipan tidak merugikan kepentingan yang wajar hanya untuk kepentingan pendidikan, penelitian, **UIN Suska Riau** penulisan karya ilmiah, penyusunan laporan, penulisan kritik atau tinjauan suatu masalah

Dilarang mengumumkan dan memperbanyak sebagian atau seluruh karya tulis ini dalam bentuk apapun tanpa izin UIN Suska Riau

silut syns atau seluruh karya tulis 刀  $\omega$ ini tanpa mencantumkan dan menyebutkan sumber

lak Cipta Dilindungi Undang-Undang

3

don6uew 6uerello

 $\frac{1}{2}$ Setelah diketahui propabilitas kata terhadap kelas positif dan kelas negatif, maka selanjutnya akan dilakukan *choosing a class* pada dokumen data uji tersebut. Pada penentuan kelas data uji, menggunakan perhitungan yaitu :

$$
P(p/n | dt) = P(p/n) * \Pi p(w|p/n)
$$
 (2.5)

Keterangan :

 $P(p/n|dt)$  = *Choosing a class*  $P(p/n)$  = Probabilitas kelas positif/ negatif  $\mathbf{I}(\mathbf{p}(\mathbf{w}|\mathbf{p}/\mathbf{n})$  = Total *conditional probabilities* kata pada kelas positif/ negatif.

Berdasarkan persamaan 2.5 maka pemilihan kelas positif dan negatif pada data uji adalah sebagai berikut :

### $p$ (test|positif)

 $= p (positif) x p (kerja | positif) x p (nyata | positif) x p (sejahtera | positif)$ 

 $x p(rakyat|positif) x p(sehat|positif) x p(sukses|positif)$ 

 $x p(presiden|postif)$ 

 $p$ (test|positif) =

5  $\sqrt{9} x 0,0313x 0,0313 x 0,0104 x 0,0313 x 0,0104 x 0,0104 x 0,0417 =$  $7,98459E-13$ 

 $p$ (test| $negatif$ )

ē

Kiau

 $= p(negatif) x p(kerja|negatif) x p(nyata|negatif) x p(sejahtera|negatif)$ 

 $x p(rakyat|negatif)x p(sehat|negatif)x p(sukses|negatif)$ 

 $x p(presiden|negatif)$ 

 $p$ (test|negatif) = 4  $\sqrt{9}x$  0,0133x 0,0133 x 0,0133 x 0,0267 x 0,0133 x 0,0133 x 0,0133 =  $6.65915E - 14$ 

Nilai probabilitas tertinggi adalah pada kategori Positif yaitu sebesar cn **7, 98459** $E - 13$ , sehingga komentar tersebut diklasifikasikan ke dalam kategori komentar positif.

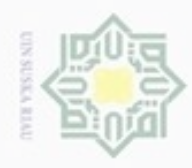

Dilarang mengutip sebagian atau seluruh karya tulis ini tanpa mencantumkan dan menyebutkan sumber:

 $\omega$ . Pengutipan hanya untuk kepentingan pendidikan, penelitian, penulisan karya itmiah, penyusunan laporan, penulisan kritik atau tinjauan suatu masalah

N þ, Pengutipan tidak merugikan kepentingan yang wajar UIN Suska Riau.

. Dilarang mengumumkan dan memperbanyak sebagian atau seluruh karya tulis ini dalam bentuk apapun tanpa izin UIN Suska Riau

IV-24

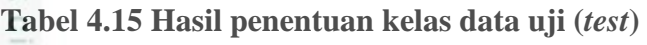

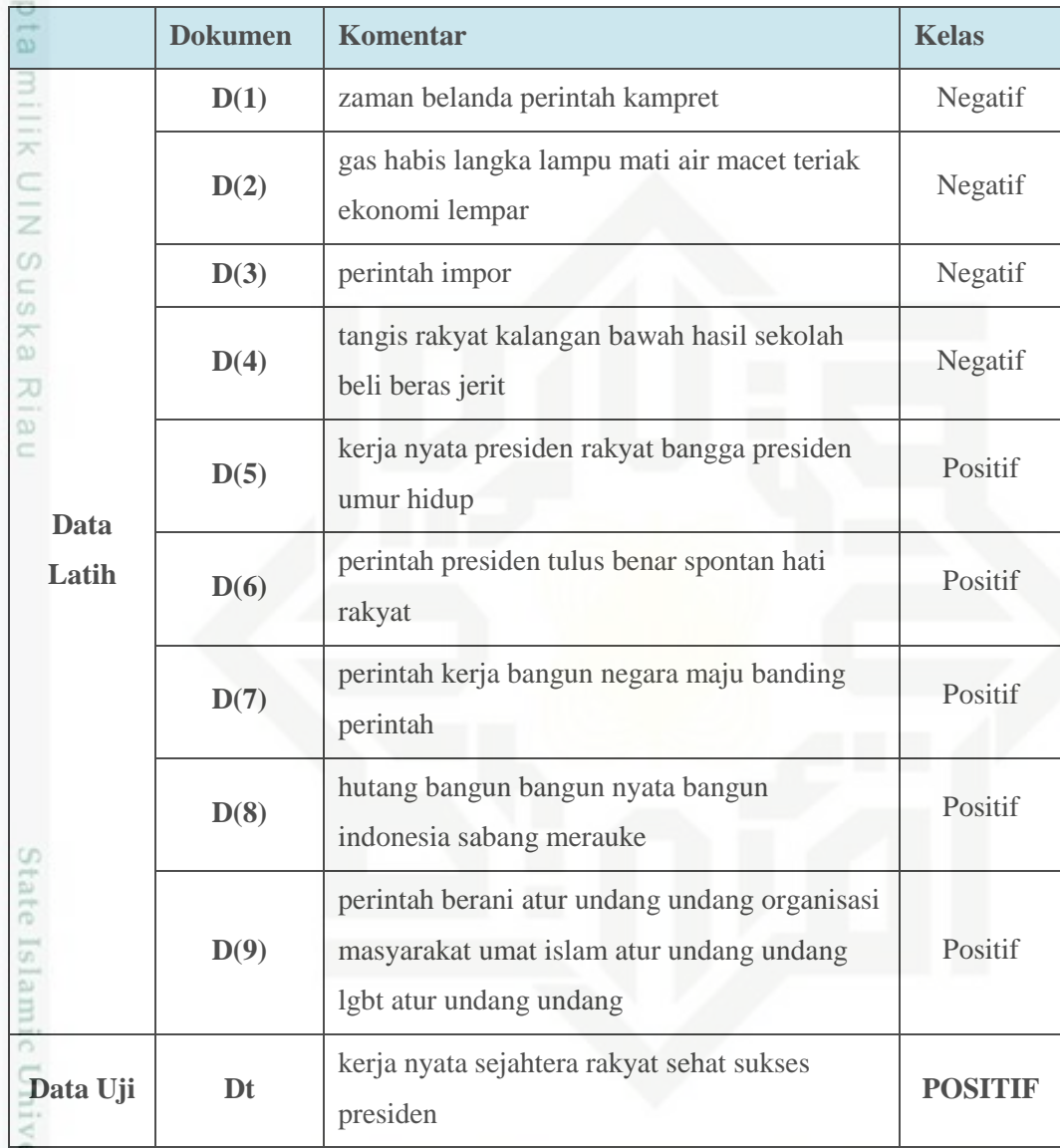

### **4.5 Analisa Perancangan**

usim Riau

Analisa fungsional sistem akan menjelaskan mengenai perancangan sistem  $\omega$ yang akan dibuat menggunakan UML (*Unified Modelling Language*) meliputi *Use Case Diagram, Sequence Diagram, Class Diagram* dan *Activity Diagram.* Sedangkan perancangan sistem klasifikasi sentimen masyarakat terhadap kinerja Kepala Negara dirancang berdasarkan tahapan analisa yang telah dilakukan

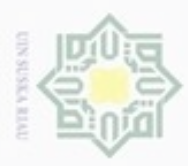

 $\omega$ 

Pengutipan

hanya untuk kepentingan pendidikan, penelitian,

e/uex uninjes nepe uerbeges

tulis ini tanpa mencantumkan dan menyebutkan sumber

penuisan

karya ilmiah, penyusunan laporan, penulisan kritik atau tinjauan suatu masalah

Hak Cipta Dilindungi Undang-Undang

Dilarang mengutip

N

sebelumnya. Adapun perancangan yang akan dibuat adalah perancangan permodelan *flat teks*, perancangan *interface*.

### **4.5.1 UML (***Unified Modeling Language***)**

Analisa UML (*Unified Modeling Language*) merupakan suatu model analisa aplikasi yang berorientasi objek (*Objek Oriented Programing*). Pada analisa UML terdapat 4 bagin analisa yaitu : analisa *Use Case Diagram,* Analisa *Sequence Diagram,* analisa *Class Diagram,* analisa *Activity Diagram.*

### **a.** *Use Case Diagram*

*Use Case Diagram* menggambarkan aliran fungsional dalam sebuah proses  $\overline{\omega}$ pada aplikasi. Berikut akan dijelaskan semua proses yang akan terjadi pada sistem. *use case diagram* akan dijelaskan seperti pada Gambar 4.9.

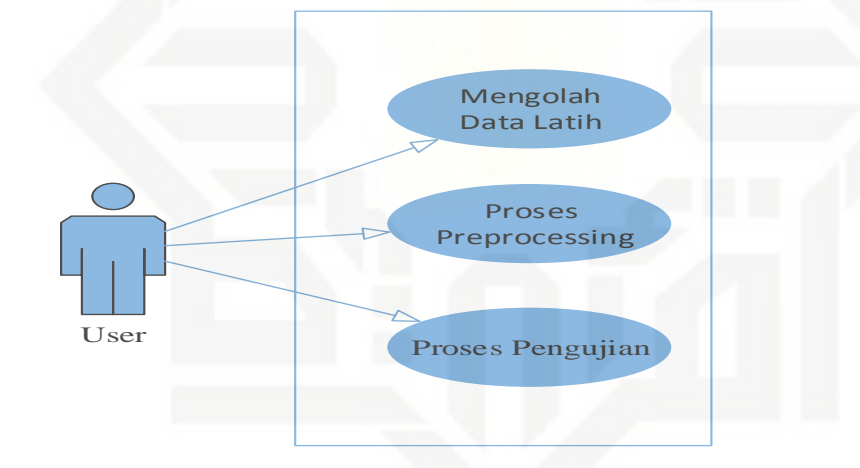

### **Gambar 4.9 Use Case Diagram Data Latih**

State Islamic Univ *Use Case Diagram* klasifikasi sentimen masyarakat terhadap kinerja kepala Negara pada Twitter pada Gambar 4.9 terdiri dari 3 *use case* dan 1 *actor*. *Use case*  terdiri dari mengolah data latih, proses *preprocessing* dan pengujian.

### **b.** *Sequence Diagram*

**THISBY** 

Riau

Diagram sekuensial ( *sequence diagram*) digunakan untuk menunjukkan aliran fungsional dalam *use case diagram* bersusun berdasarkan urutan waktu. Berikut penjelasan *sequence diagram* dari semua proses yang terjadi disistem.

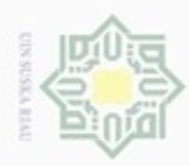

## Hak Cipta Dilindungi Undang-Undang

 $\frac{1}{8}$ 

 $\mathbb{R}$ 

cipta

donbuew buezello sebagian atau seluuh karya tulis ini tanpa mencantumkan dan menyebutkan sumber

 $\alpha$ Pengutipan hanya untuk kepentingan pendidikan, penelitian, penuisan karya ilmiah, penyusunan laporan, penulisan kritik atau tinjauan suatu masalah

ā FO

Sultan Syarif Kasim Riau

- Pengutipan tidak merugikan kepentingan yang wajar UIN Suska Riau
- 
- Dilarang mengumumkan dan memperbanyak sebagian atau seluruh karya tulis ini dalam bentuk apapun tanpa izin UIN Suska Riau
	-
- 

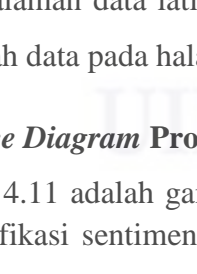

### **1.** *Sequence Diagram* **Mengolah Data Latih**

Gambar 4.10 adalah gambar *sequence diagram* data latih dari sistem klasifikasi sentimen masyarakat terhadap kinerja kepala Negara pada twitter.

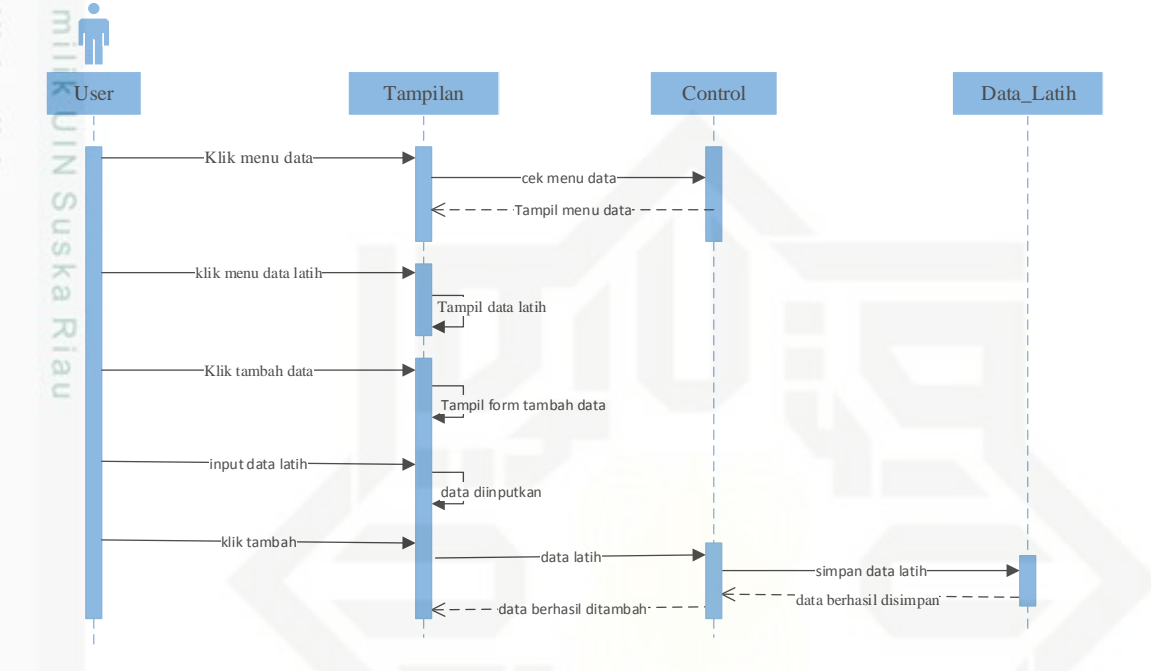

### **Gambar 4.10** *Sequence Diagram* **Mengolah Data Latih**

S *Sequence diagram* data latih pada gambar 4.10 menjelaskan bahwa pengguna mengkses sistem, selanjutnya tampil halaman utama sistem. Pengguna bisa melihat halaman utama sistem. Selanjutnya pengguna mengklik data, maka akan muncul submenu data yaitu data latih, pengguna mengklik data latih, maka akan muncul halaman data latih, pengguna bisa menambahkan data latih dengan mengklik tambah data pada halaman data latih.

### **2.** *Sequence Diagram* **Proses** *Preprocessing*

Gambar 4.11 adalah gambar *sequence diagram* proses *preprocessing* dari sistem klasifikasi sentimen masyarakat terhadap kinerja kepala Negara pada Twitter.

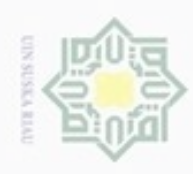

Hak Cipta Dilindungi Undang-Undang

Hak

danbuew buerello sebagian atau seluuh karya tulis ini tanpa mencantumkan dan menyebutkan sumber

- $\alpha$ Pengutipan hanya untuk kepentingan pendidikan, penelitian, penuisan
- ö Pengutipan tidak merugikan kepentingan yang wajar UIN Suska Riau
- 

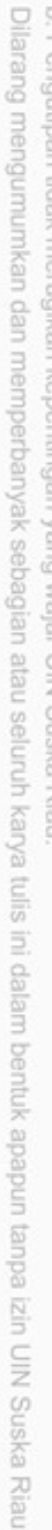

karya ilmiah, penyusunan laporan, penulisan kritik atau tinjauan suatu masalah

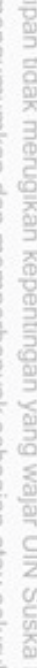

Riau

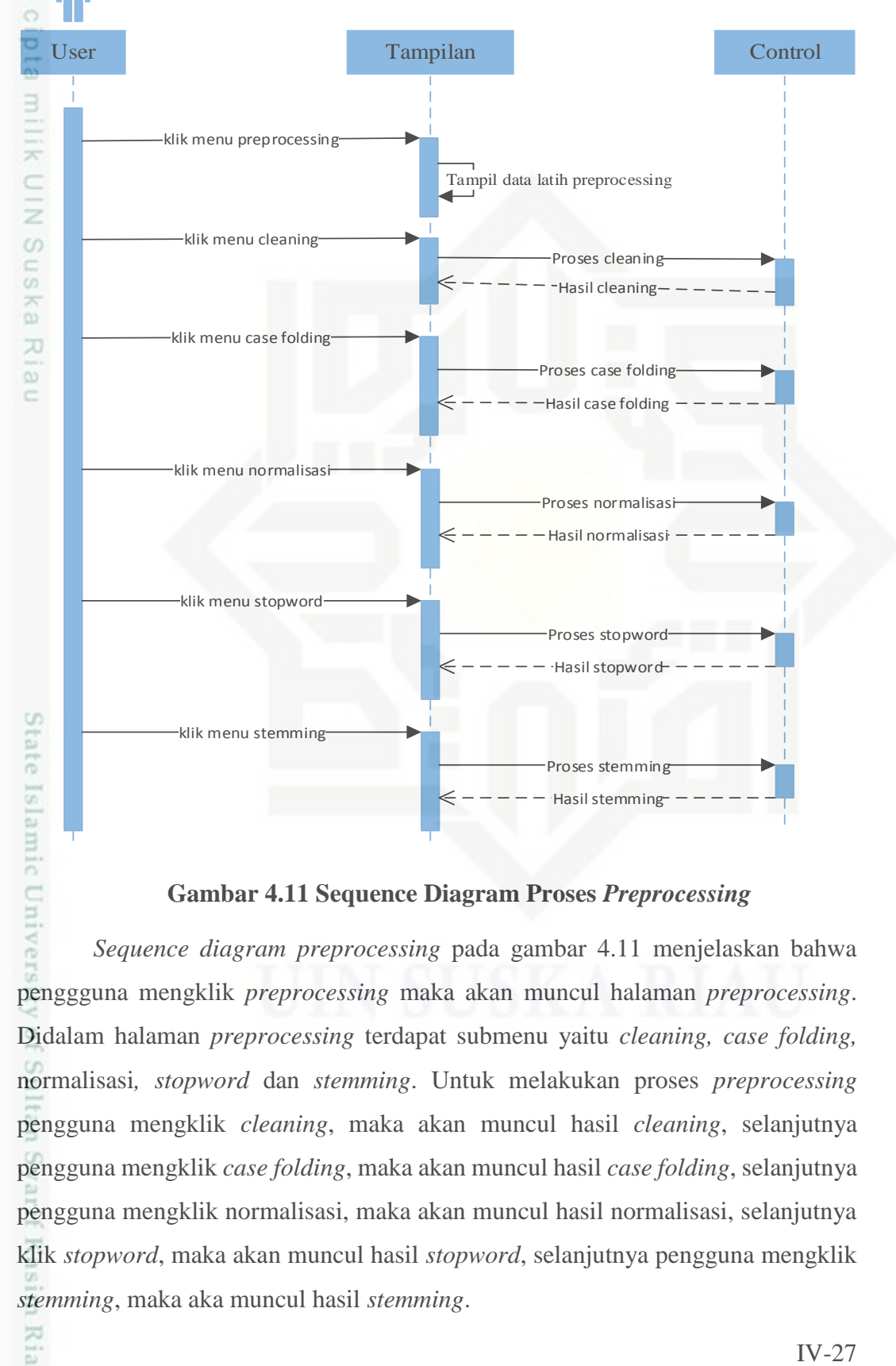

### **Gambar 4.11 Sequence Diagram Proses** *Preprocessing*

*Sequence diagram preprocessing* pada gambar 4.11 menjelaskan bahwa penggguna mengklik *preprocessing* maka akan muncul halaman *preprocessing*. Didalam halaman *preprocessing* terdapat submenu yaitu *cleaning, case folding,*  normalisasi*, stopword* dan *stemming*. Untuk melakukan proses *preprocessing* pengguna mengklik *cleaning*, maka akan muncul hasil *cleaning*, selanjutnya pengguna mengklik *case folding*, maka akan muncul hasil *case folding*, selanjutnya pengguna mengklik normalisasi, maka akan muncul hasil normalisasi, selanjutnya klik *stopword*, maka akan muncul hasil *stopword*, selanjutnya pengguna mengklik *stemming*, maka aka muncul hasil *stemming*.

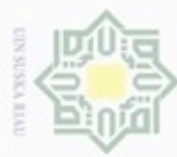

## Hak Cipta Dilindungi Undang-Undang

Ha

×  $\bigcirc$ 

- Buezello danbuew silut syns atau seluruh karya tulis ini tanpa mencantumkan dan menyebutkan sumber
- $\alpha$ **Pengulpan** hanya untuk kepentingan pendidikan, penelitian, penulisan karya ilmiah, penyusunan laporan, penulisan kritik atau tinjauan suatu masalah
- Pengutipan tidak merugikan kepentingan yang wajar UIN Suska Riau
- 

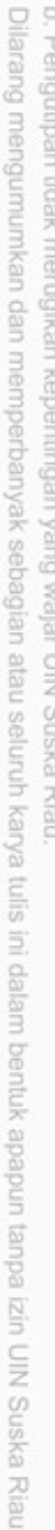

### *c. Class Diagram* Riau

dan *confusion matrix*.

*Class Diagram* digunakan untuk menjelaskan kelas-kelas di dalam sistem dari relasi antar kelas. Gambar 4.13 merupakan *class diagram* dari sistem klasifikasi masyarakat terhadap kinerja kepala Negara pada Twitter.

### **1.** *Sequence Diagram* **Proses Pengujian**

Pada Gambar 4.12 adalah gambar *sequence diagram* pengujian dari sistem

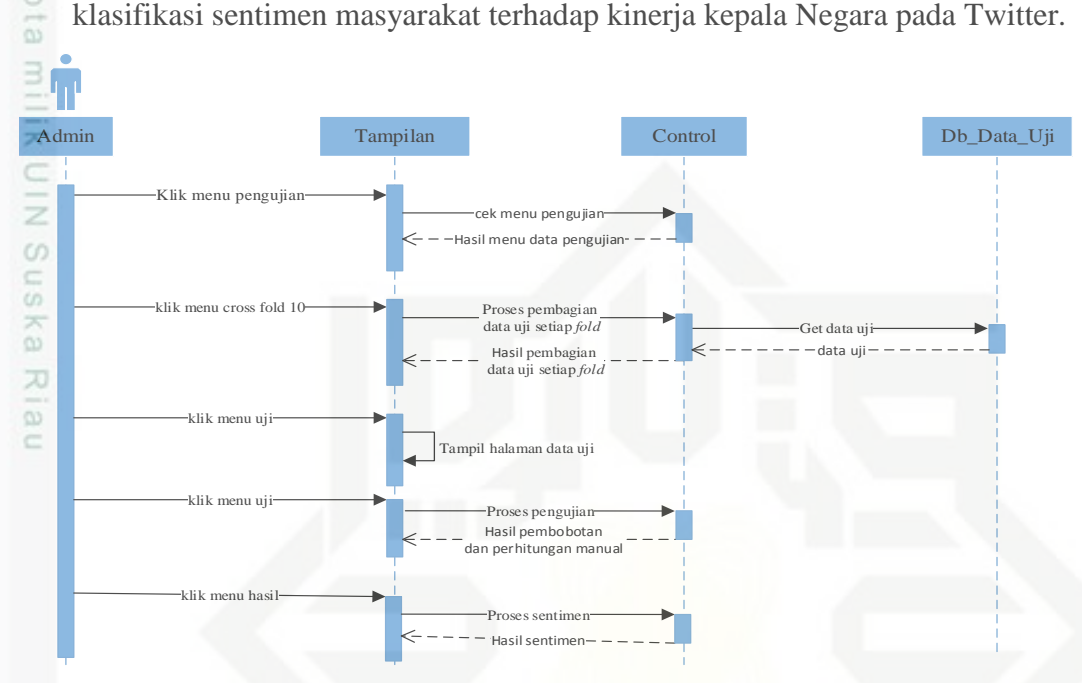

**Gambar 4.12** *Sequence Diagram* **Proses Pengujian**

pengguna mengklik menu pengujian, maka akan muncul submenu pengujian yaitu

10-*fold cross validation*, kemudian pengguna mengklik menu 10-*fold cross* 

*validation*, maka akan muncul halaman pembagian data uji pada setiap *fold*,

didalam halaman pembagian data uji pada setiap *fold* ada menu uji pada setiap

*fold*nya, maka pengguna mengklik menu uji pada setiap *fold*, maka akan muncul

halaman data uji, didalam halaman data uji ada menu uji, maka pengguna mengklik

menu uji, maka akan muncul pembobotan dan hasil perhitungan manual data uji,

didalam halaman pembobotan dan perhitungan manual data uji ada menu hasil,

maka pengguna mengklik menu hasil, maka akan muncul hasil sentimen data uji

*Sequence diagram* pengujian pada gambar 4.12 menjelaskan bahwa

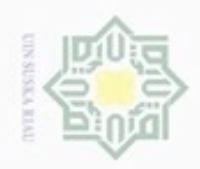

 $\alpha$ 

Hak Cipta Dilindungi Undang-Undang

danbuew buezeiro

Hak

cipta milik UIN Suska

Ria

State Islamic University of Sultan Syarif Kasim Riau

N

open data latih () : void add data latih () : string open preprocessing () : void +cleaning () : string +case folding () : string +normalisasi () : string +stopword () : string +stemming () : string open pengujian () : void +bagi data () : string  $+uji$  () : string +hasil () : string

**Gambar 4.13 Class Diagram**

### **d.** *Activity Diagram*

Diagram activity (*activity diagram*) menggambarkan fungsional dalam sebuah proses sistem. Berikut dijelaskan *activity diagram* dari semua proses yang terjadi pada sistem.

### **1.** *Activity Diagram* **Data Latih**

*Activity Diagram* data latih menggambarkan aliran fungsional dalam sebuah proses data latih. *Activity diagram* untuk proses data latih pada Gambar 4.14

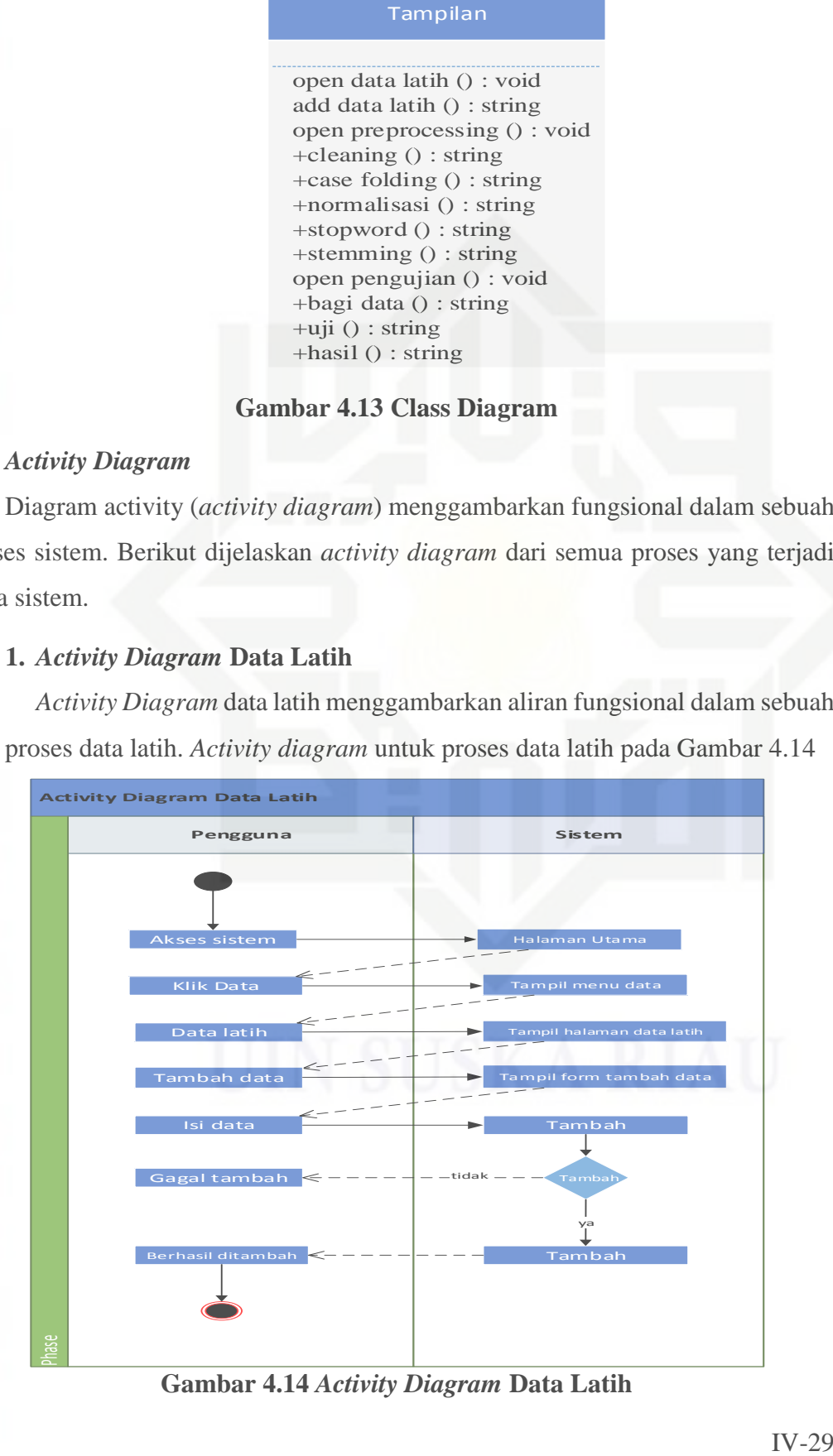

**Gambar 4.14** *Activity Diagram* **Data Latih**

Pengutipan hanya untuk kepentingan pendidikan, penelitian, penulisan karya ilmiah, penyusunan laporan, penulisan kritik atau tinjauan suatu masalah

sebagian atau seluuh karya tulis ini tanpa mencantumkan dan menyebutkan sumber

O Pengutipan tidak merugikan kepentingan yang wajar UIN Suska Riau

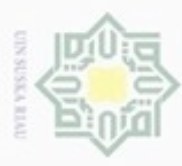

N  $\alpha$ Pengutipan hanya untuk kepentingan pendidikan, penelitian, penulisan Pengutipan tidak merugikan kepentingan yang wajar UIN Suska Riau karya ilmiah, penyusunan laporan, penulisan kritik atau tinjauan suatu masalah

Dilarang mengutip sebagian atau seluruh karya tulis ini tanpa mencantumkan dan menyebutkan sumber

State Islamic University of Sultan Syarif Kasim Riau

Dilarang mengumumkan dan memperbanyak sebagian atau seluruh karya tulis ini dalam bentuk apapun tanpa izin UIN Suska Riau

 $\frac{1}{2}$ Pengguna pada *activity diagram* data latih melakukan akses ke sistem, kemudian sistem menampilkan halaman utama. Kemudaian pengguna mengklik data, maka akan muncul submenu data latih. Penguna mengklik menu data latih, maka akan muncul tampilan halaman data latih. Dihalaman data latih pengguna juga bisa menambahkan data dengan mengklik tambah data, maka akan muncul halaman form tambah data setelah pengguna mengisis *form* tambah data tersebut, kemudain sistem akan menyimpan data yang telah ditambahkan.

### **SKa 2.** *Activity Diagram Preprocessing*

*Activity diagram preprocessing* menggambarkan aliran fungsional dalam X  $\overline{\omega}$ sebuah proses. *Activity diagram preprocessing* dapat dilihat pada Gambar 4.15. ë

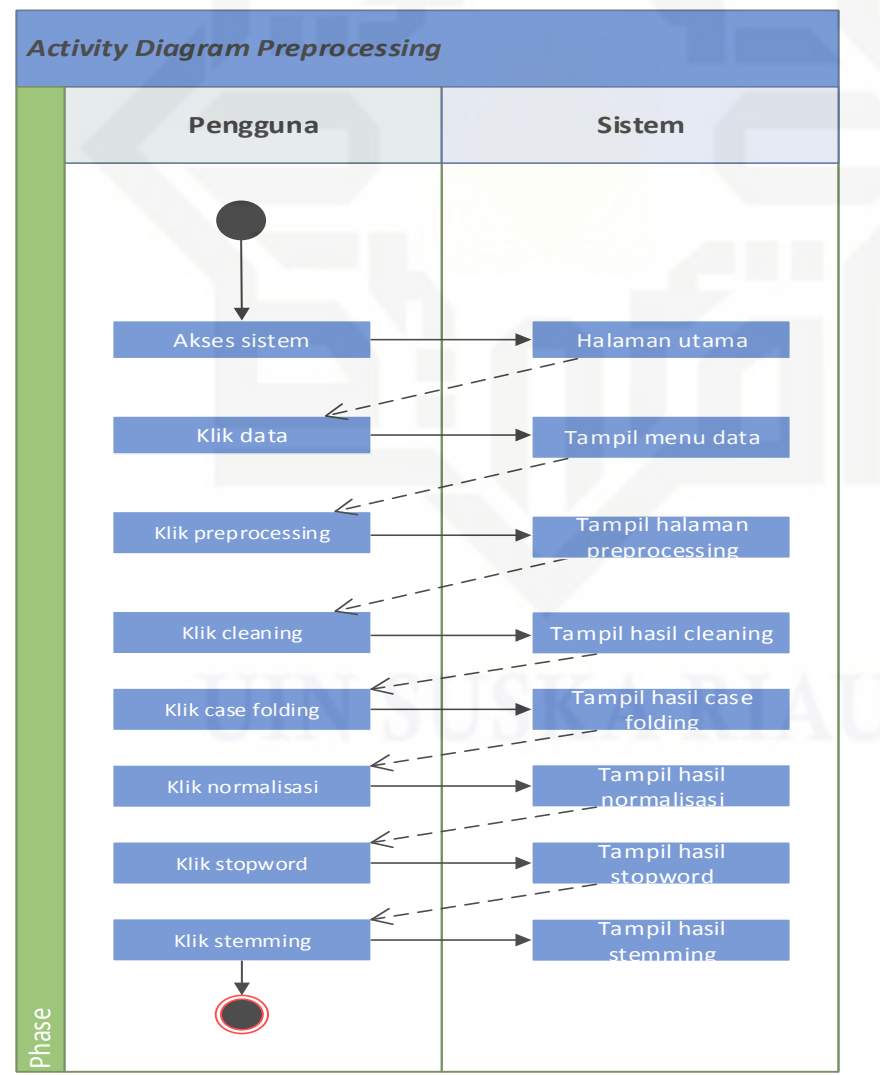

**Gambar 4.15 Activity diagram** *Preprocessing*

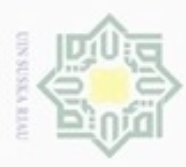

# Dilarang mengutip sebagian atau seluruh karya tulis ini tanpa mencantumkan dan menyebutkan sumber

 $\omega$ Pengutipan hanya untuk kepentingan pendidikan, penelitian, penulisan karya ilmiah, penyusunan laporan, penulisan kritik atau tinjauan suatu masalah

State Islamic University of Sultan Syarif Kasim Riau

N Pengutipan tidak merugikan kepentingan yang wajar UIN Suska Riau

Dilarang mengumumkan dan memperbanyak sebagian atau seluruh karya tulis ini dalam bentuk apapun tanpa izin UIN Suska Riau

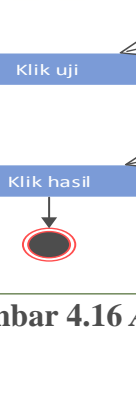

 $\frac{1}{2}$ Pengguna pada *activity diagram preprocessing* melakukan akses ke sistem, kemudian sistem menampilkan halaman utama. Kemudaian pengguna mengklik data, maka akan muncul submenu *preprocessing*. Penguna mengklik menu *preprocessing*, maka akan muncul tampilan halaman *preprocessing*. Didalam halaman *preprocessing* terdapat submenu yaitu *cleaning*, *case folding*, normalisasi, *stopword* dan *stemming*. Untuk melakukan proses *preprocessing* pengguna mengklik *cleaning*, maka akan muncul hasil *cleaning*, selanjutnya pengguna mengklik *case folding*, maka akan muncul hasil *case folding*, selanjutnya pengguna mengklik normalisasi, maka akan muncul hasil normalisasi, selanjutnya klik *stopword*, maka akan muncul hasil *stopword*, selanjutnya pengguna mengklik *stemming*, maka aka muncul hasil *stemming*.

### **3.** *Activity Diagram* **Pengujian**

*Activity diagram* pengujian menggambarkan aliran fungsional dalam sebuah proses pengujian. *Activity diagram* pengujian dapat dilihat pada Gambar 4.16.

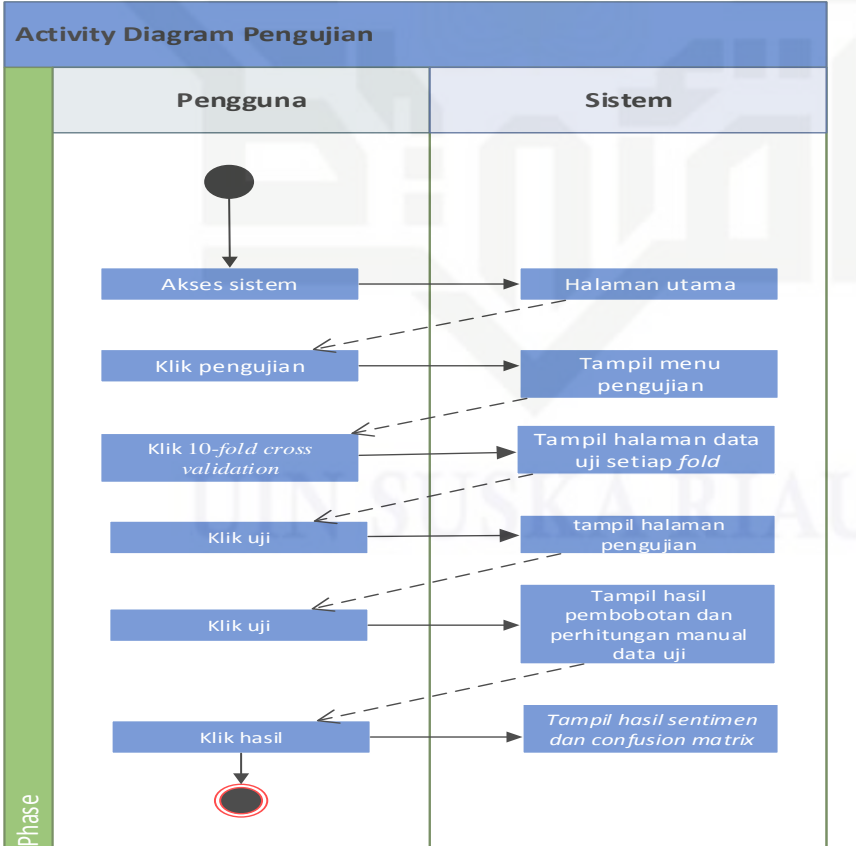

**Gambar 4.16** *Activity Diagram* **Pengujian**

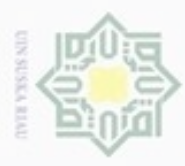

 $\omega$ 

N

Dilarang mengumumkan dan memperbanyak sebagian atau seluruh karya tulis ini dalam bentuk apapun tanpa izin UIN Suska Riau

Pengutipan tidak merugikan kepentingan yang wajar UIN Suska Riau

Dilarang mengutip sebagian atau seluruh karya tulis ini tanpa mencantumkan dan menyebutkan sumber

Pengutipan hanya untuk kepentingan pendidikan, penelitian, penulisan karya itmiah, penyusunan laporan, penulisan kritik atau tinjauan suatu masalah

usim Riau

 $\frac{1}{8}$ Pengguna pada *activity diagram* pengujian melakukan akses ke sistem, kemudian sistem menampilkan halaman utama. Selanjutnya pengguna mengklik menu pengujian, maka akan muncul submenu 10-*fold cross validation*. Selanjutnya pengguna mengklik menu 10-*fold cross validation*, maka akan muncul halaman pembagian data uji pada setiap *fold*. didalam halaman pembagian data uji pada setiap *fold* ada menu uji pada setiap *fold*nya, maka pengguna mengklik menu uji, maka akan muncul halaman data uji, didalam halaman data uji ada menu uji, maka pengguna mengklik menu uji, maka akan muncul pembobotan dan hasil perhitungan manual data uji, didalam halaman pembobotan dan perhitungan manual data uji ada menu hasil, maka pengguna mengklik menu hasil, maka akan muncul hasil sentimen data uji dan *confusion matrix*.

### **4.5.2 Perancangan Flat Text**

Dalam penelitian ini akan menggunakan *flat text* yang bertindak sebagai penyimpanan yang akan mendukung pemrosesan klasifikasi sentimen masyarakat terhadap kinerja kepala Negara. Adapun penggunaan *file text* (*plain text*) akan digunakan sebagai penyimpanan dokumen uji, latih, hasil indexing, kumpulan kata *stopword* dan kamus bahasa Indonesia, kamus normalisasi. Untuk lebih detail dapat dijelaskan oleh tabel 4.12 berikut.

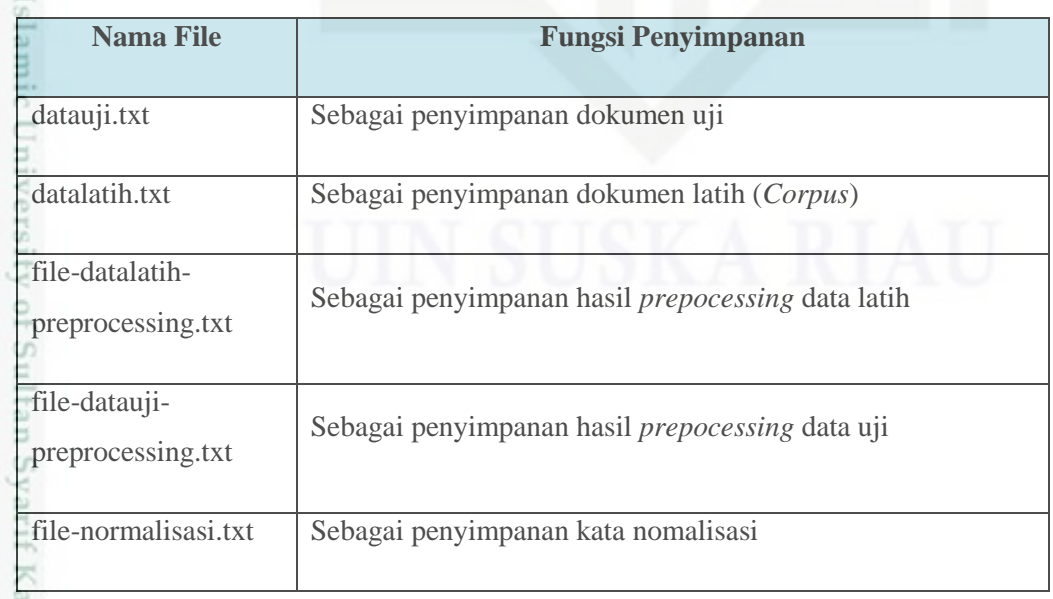

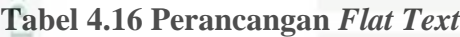

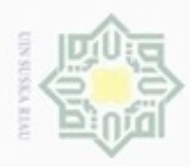

 $\alpha$ 

Hak Cipta Dilindungi Undang-Undang

Dilarang mengutip sebagian atau seluruh karya tulis ini tanpa mencantumkan dan menyebutkan sumber

Pengutipan hanya untuk kepentingan pendidikan, penelitian, penulisan karya itmiah, penyusunan laporan, penulisan kritik atau tinjauan suatu masalah

N

Dilarang mengumumkan dan memperbanyak sebagian atau seluruh karya tulis ini dalam bentuk apapun tanpa izin UIN Suska Riau

Pengutipan tidak merugikan kepentingan yang wajar UIN Suska Riau

### **Nama File Fungsi Penyimpanan** file-stopword.txt Sebagai penyimpanan kata *stopword* kamus-ind.txt Sebagai penyimpanan kata dasar

### **4.5.3 Perancangan** *Interface*

*Interface* sistem adalah merupakan mekanisme komunikasi antara  $\omega$ pengguna (*use*r) dengan sistem. Antarmuka (*Interface*) dapat menerima informasi dari pengguna (*user*) dan memberikan informasi kepada pengguna (*user*) untuk membantu mengarahkan alur penelusuran masalah sampai ditemukan suatu solusi. Berikut tampilan *interface* sistem klasifikasi sentiment masyarakat terhadap kinerja Kepala Negara :

### **A. Tampilan Halaman Beranda**

Halaman beranda adalah halaman utama yang ditampilkan aplikasi kepada pengguna. Berikut ini adalah Gambar 4.17 rancangan *interface* halaman beranda :

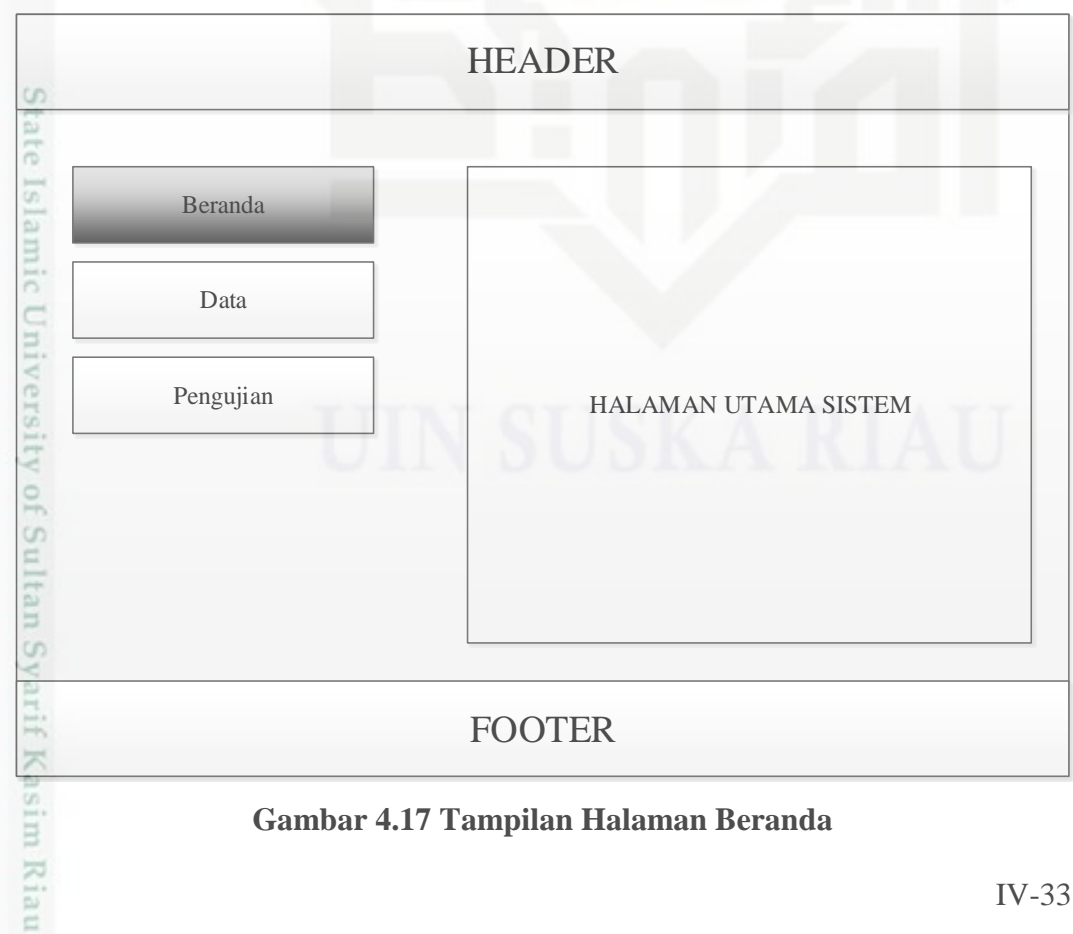

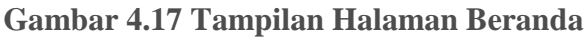

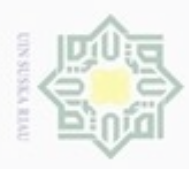

 $\alpha$ 

Pengutipan hanya untuk kepentingan pendidikan, penelitian,

mengutip sebagian atau seluruh karya tulis

ini tanpa mencantumkan dan menyebutkan sumber

penuisan

karya ilmiah, penyusunan laporan, penulisan kritik atau tinjauan suatu masalah

ity of Sultan Syarif

Riau

Hak Cipta Dilindungi Undang-Undang

Buezello

N

### **B. Tampilan Halaman Data**

Halaman data merupakan halaman yang memuat koleksi dokumen yang  $\circ$ menjadi data latih pada sistem dan *preprocessing* data. Dalam halaman ini terdapat 2 (dua) submenu, yaitu : data latih dan *preprocessing*. Halaman data latih berfungsi untuk menampilkan data latih pada sistem dan tambah data baru. Berikut ini Gambar 4.18 adalah rancangan *interface* menu halaman data latih: z

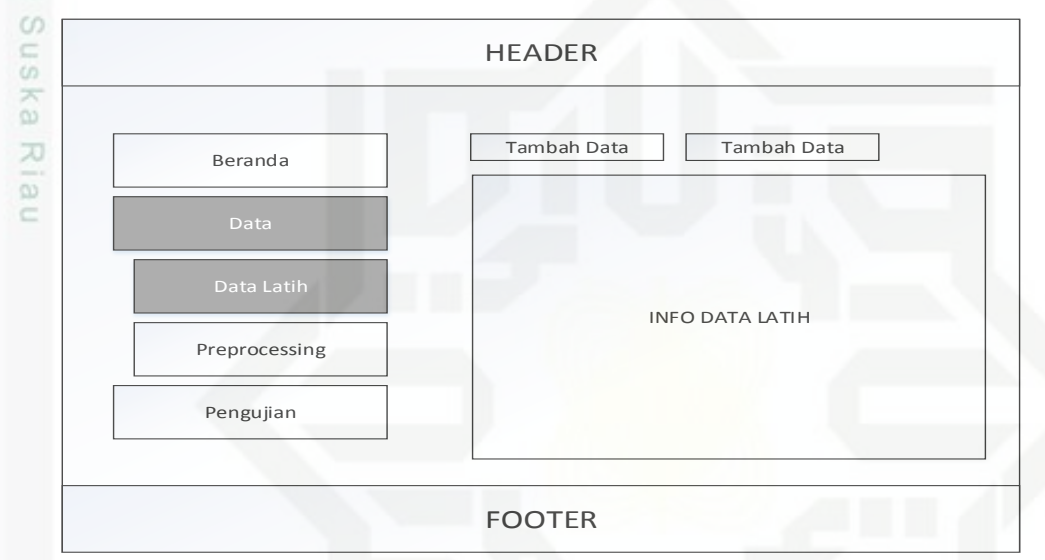

**Gambar 4.18 Rancangan** *Interface* **Menu Halaman Data Latih**

ens Dalam halaman sub menu data latih ini, selain informasi seluruh data latih terdapat tombol tambah data komentar akurasi data baru yang berguna untuk menambah data komentar yang telah diberi label kelas sentimen dan tambah data komentar prediksi data baru yang berfungsi untuk menambah data yang belum dilabeli kelas sentimen. Berikut ini Gambar 4.19 adalah rancangan *interface* menu halaman tambah data komentar akurasi data baru :

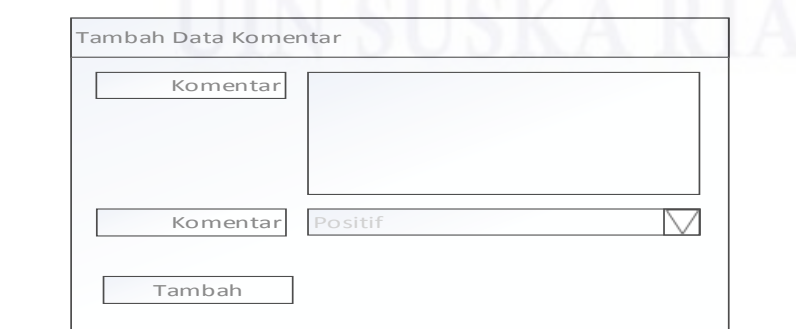

**Gambar 4.19 Rancangan** *Interface* **Menu Halaman Tambah Data Komentar Akurasi Data Baru**₿

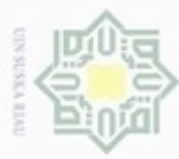

### Hak data ipta milik UIN Suska

Hak Cipta Dilindungi Undang-Undang

Dilarang mengutip sebagian atau seluruh karya tulis ini tanpa mencantumkan dan menyebutkan sumber

 $\alpha$ Pengutipan hanya untuk kepentingan pendidikan, penelitian, penulisan karya ilmiah, penyusunan laporan, penulisan kritik atau tinjauan suatu masalah

N  $\sigma$ Pengutipan tidak merugikan kepentingan yang wajar UIN Suska Riau

Dilarang mengumumkan dan memperbanyak sebagian atau seluruh karya tulis ini dalam bentuk apapun tanpa izin UIN Suska Riau

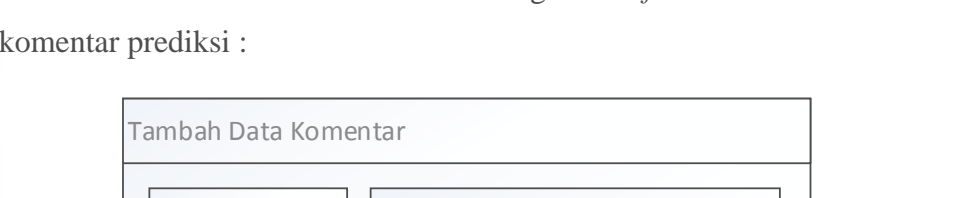

Berikut ini Gambar 4.20 adalah rancangan *interface* menu halaman tambah

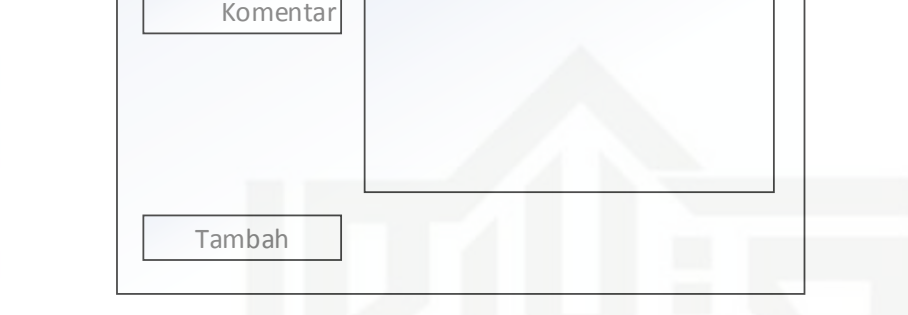

Ria **Gambar 4.20 Rancangan** *Interface* **Menu Halaman Tambah Data Komentar Prediksi**

Dalam menu data juga terdapat submenu *preprocessing* yang berguna untuk pra proses data latih*.* Pada halaman ini terdapat tombol *Cleaning, Case folding,*  Normalisasi*, Stopword* dan *Stemming*. Berikut ini Gambar 4.21 adalah rancangan *interface* menu halaman proses *preprocessing* :

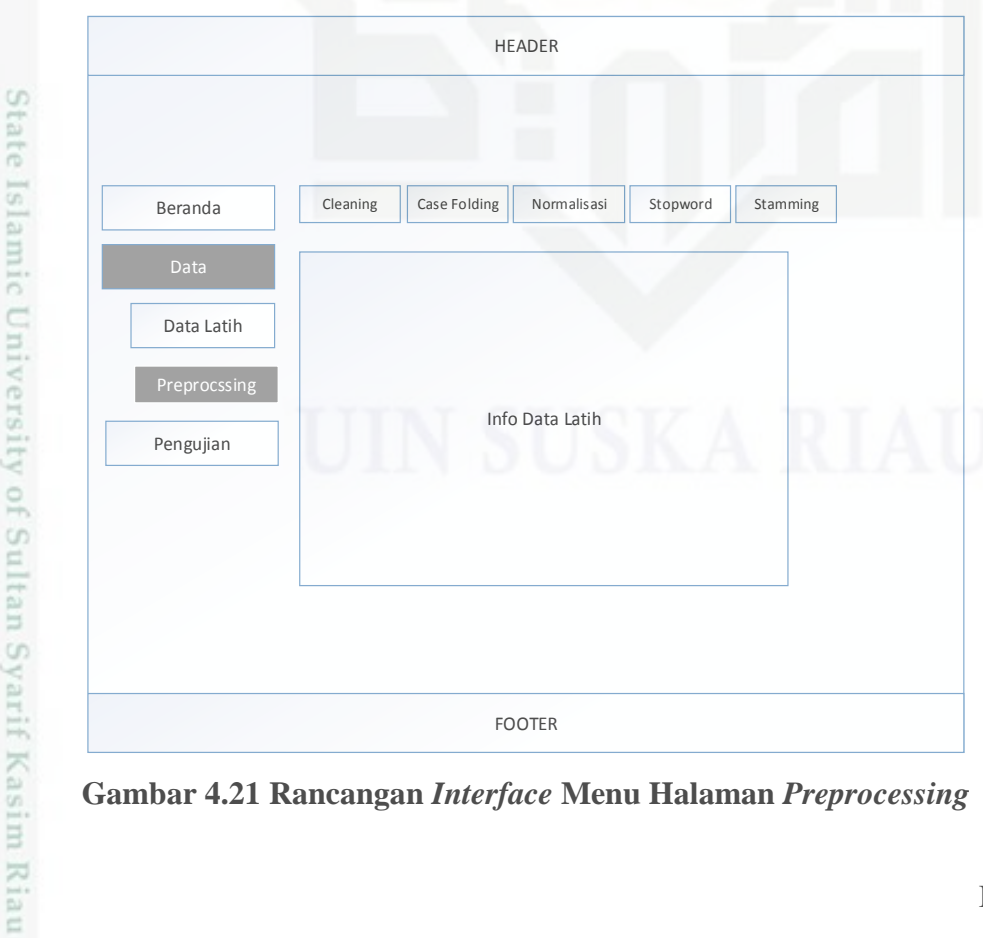

**Gambar 4.21 Rancangan** *Interface* **Menu Halaman** *Preprocessing*

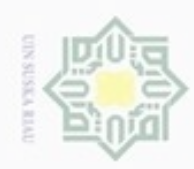

ø  $\infty$ 

Pengutipan tidak merugikan kepentingan yang wajar UIN Suska Riau Pengutipan hanya untuk kepentingan pendidikan, penelitian, penulisan

Dilarang mengumumkan dan memperbanyak sebagian atau seluruh karya tulis ini dalam bentuk apapun tanpa izin UIN Suska Riau

Dilarang menguup sebagan atau seluruh karya tulis ini tanpa mencantumkan dan menyebutkan sumber

karya ilmiah, penyusunan laporan, penulisan kritik atau tinjauan suatu masalah

### Hak Cipta Dilindungi Undang-Undang Hak cipta HEADER milik Beranda Case Folding Normalisasi Stopword Stemming  $rac{C}{Z}$ Data Latih suska Info Data Latih Cleaning Pengujian Riau FOOTER

### **Gambar 4.22 Rancangan** *Interface* **Menu Halaman** *Cleaning*

Berikut ini Gambar 4.23 adalah rancangan *interface* menu *Case Folding* :

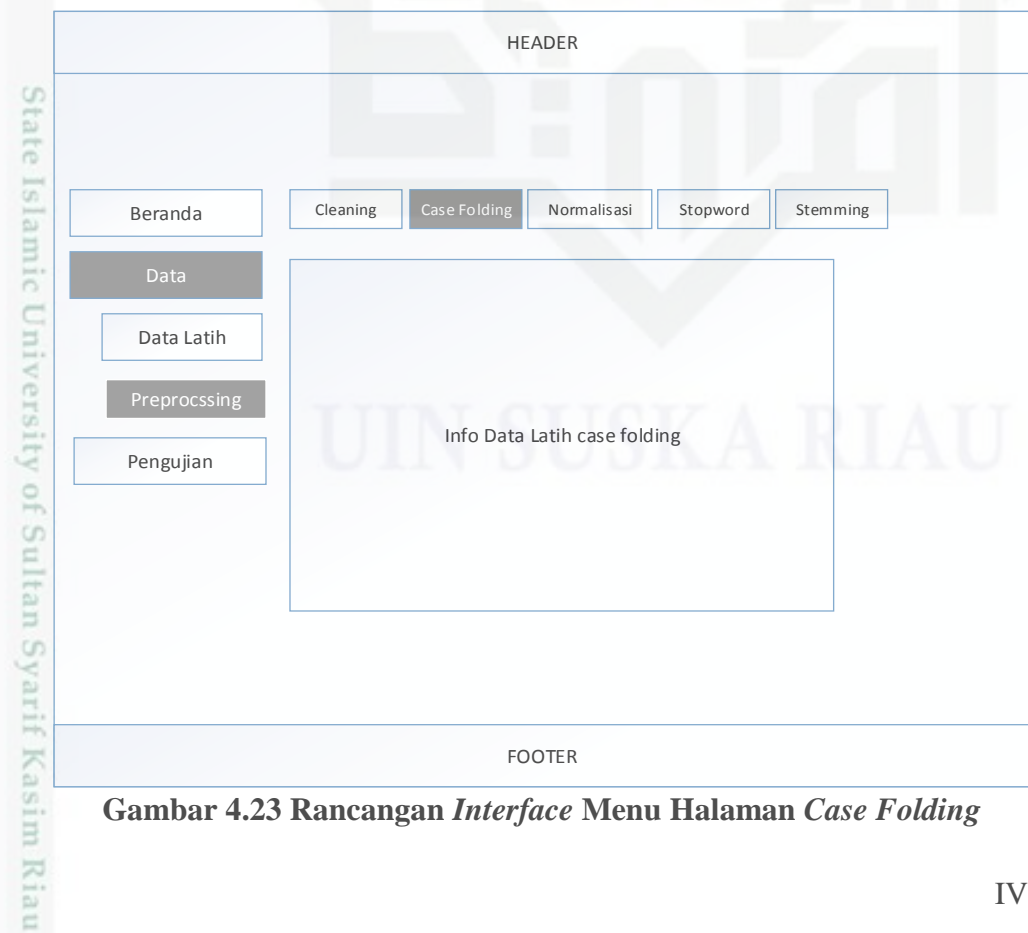

**Gambar 4.23 Rancangan** *Interface* **Menu Halaman** *Case Folding*

### Berikut ini Gambar 4.22 adalah rancangan *interface* menu *Cleaning* :

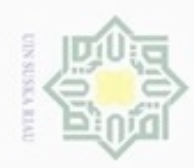

### Hak Cipta Dilindungi Undang-Undang Hak cipta milik UIN Suska Riau

# Kasim Riau

Dilarang menguup sebagan atau seluruh karya tulis ini tanpa mencantumkan dan menyebutkan sumber

 $\alpha$ Pengutipan hanya untuk kepentingan pendidikan, penelitian, penulisan karya ilmiah, penyusunan laporan, penulisan kritik atau tinjauan suatu masalah

N ø Pengutipan tidak merugikan kepentingan yang wajar UIN Suska Riau

Dilarang mengumumkan dan memperbanyak sebagian atau seluruh karya tulis ini dalam bentuk apapun tanpa izin UIN Suska Riau

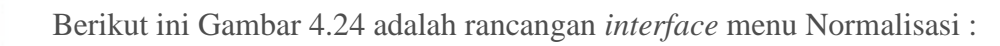

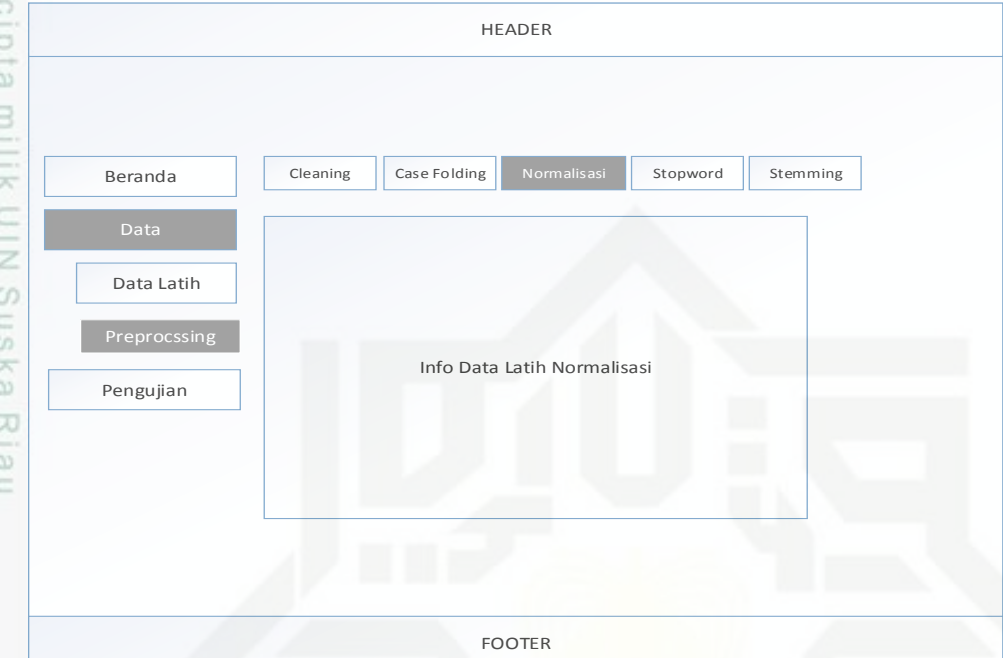

**Gambar 4.24 Rancangan** *Interface* **Menu Halaman Normalisasi**

Berikut ini Gambar 4.25 adalah rancangan *interface* menu *Stopword* :

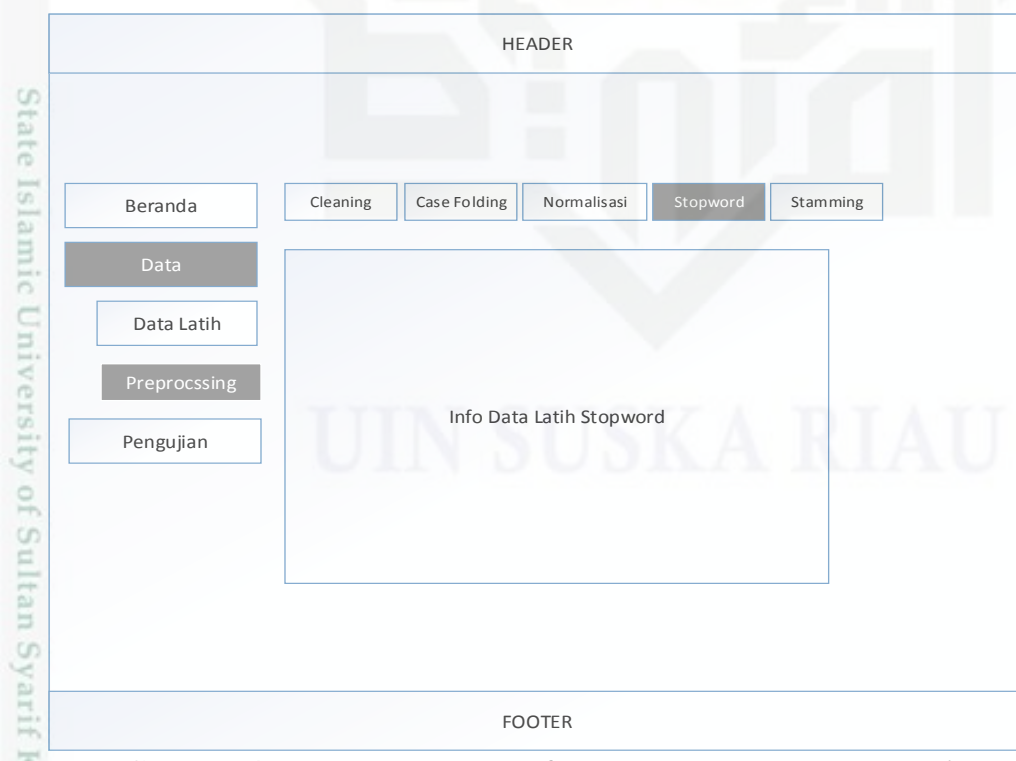

**Gambar 4.25 Rancangan** *Interface* **Menu Halaman** *Stopword*

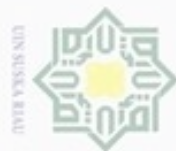

Hak cipta milik UIN Suska

Ria  $\equiv$ 

arif Kasim Riau

Hak Cipta Dilindungi Undang-Undang

Dilarang mengrup sebagian atau seluruh karya tulis ini tanpa mencantumkan dan menyebutkan sumber

- $\omega$ Pengutipan hanya untuk kepentingan pendidikan, penelitian, penulisan karya ilmiah, penyusunan laporan, penulisan kritik atau tinjauan suatu masalah
- N Pengutipan tidak merugikan kepentingan yang wajar UIN Suska Riau

Dilarang mengumumkan dan memperbanyak sebagian atau seluruh karya tulis ini dalam bentuk apapun tanpa izin UIN Suska Riau

### Berikut ini Gambar 4.26 adalah rancangan *interface* menu *Stemming* :

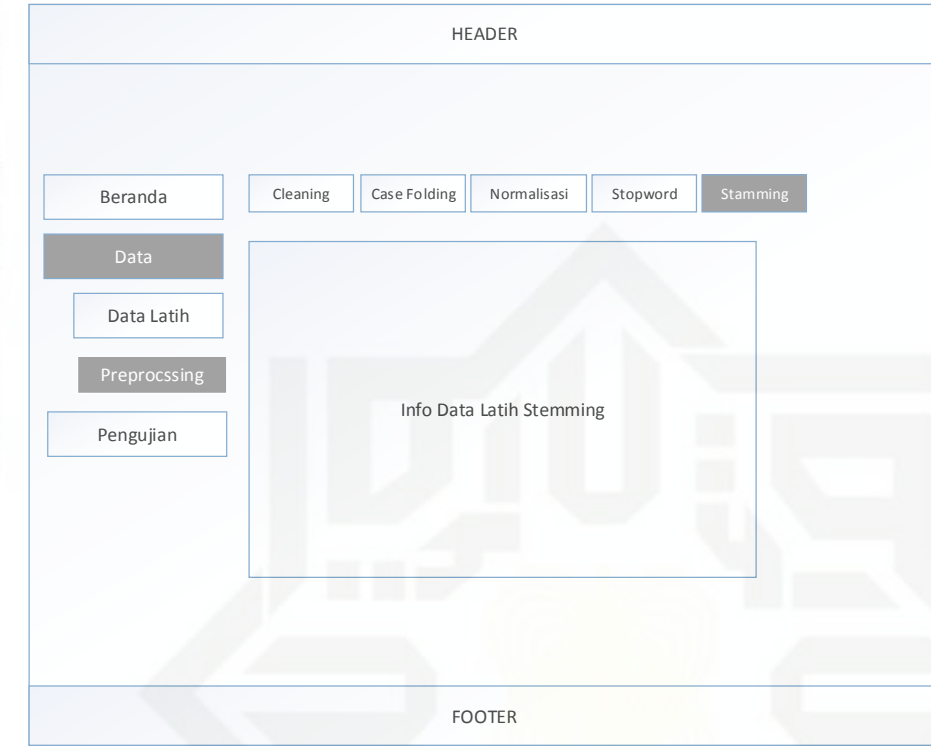

**Gambar 4.26 Rancangan** *Interface* **Menu Halaman** *Stemming*

### **C. Tampilan Halaman Pengujian**

 $\odot$ Halaman pengujian merupakan halaman yang memuat data uji. Dalam halaman ini terdapat submenu 10-*fold cross validation.* Submenu 10-*fold cross validation* ini berfungsi untuk menampilkan data uji yang dibagi menjadi 10 bagian dan menampilkan informasi akurasi pengujian setiap *fold.* Pada halaman ini terdapat tombol bagi data yang berfungsi untuk membagi data uji positif dan negatif kedalam 10 *fold,* dan terdapat tombol uji yang berfungsi untuk menampilkan data uji pada setiap *fold,* dan juga terdapat tombol uji yang berfungsi untuk menampilkan hasil pembobotan dan perhitungan manual setiap *fold* kedalam kelas positif atau kelas negatif. Dan terdapat tombol hasil untuk menampilkan hasil sentimen dan *confusion matrix.* Berikut ini Gambar 4.27 adalah rancangan *interface* menu halaman 10-*fold cross validation*:

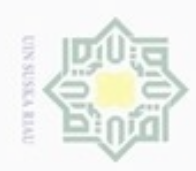

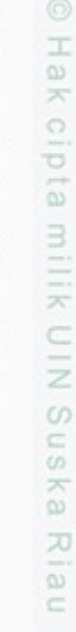

- Dilarang menguup sebagan atau seluruh karya tulis ini tanpa mencantumkan dan menyebutkan sumber
- $\alpha$ Pengutipan hanya untuk kepentingan pendidikan, penelitian, penulisan karya ilmiah, penyusunan laporan, penulisan kritik atau tinjauan suatu masalah
- N ö Pengutipan tidak merugikan kepentingan yang wajar UIN Suska Riau
- Dilarang mengumumkan dan memperbanyak sebagian atau seluruh karya tulis ini dalam bentuk apapun tanpa izin UIN Suska Riau

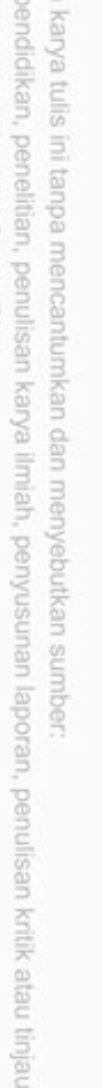

Riau

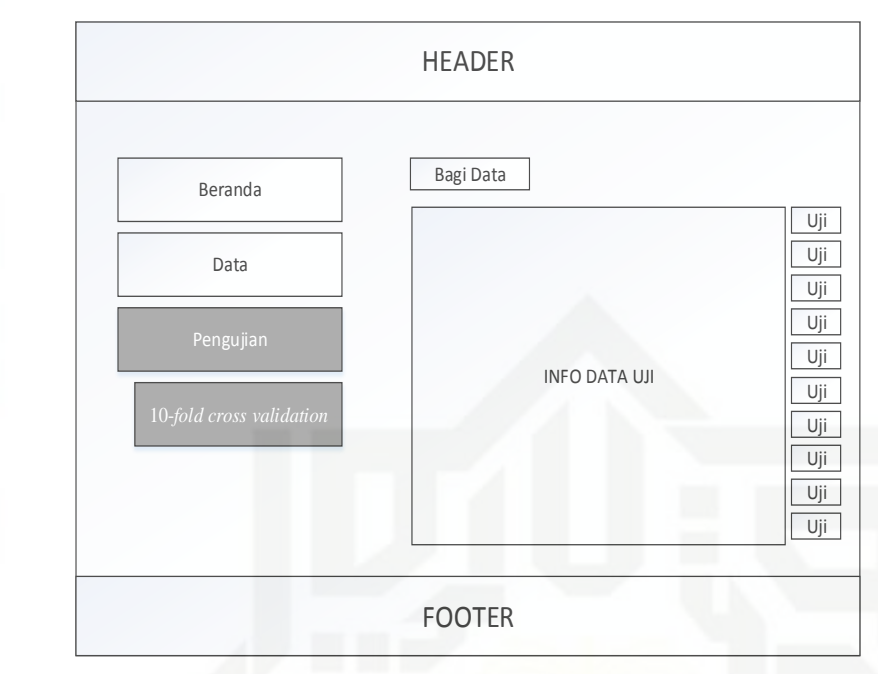

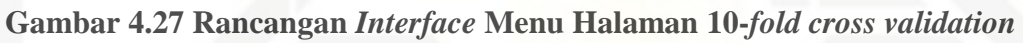

Berikut Gambar 4.28 adalah rancangan *interface* menu halaman tombol uji pada setiap *fold* :

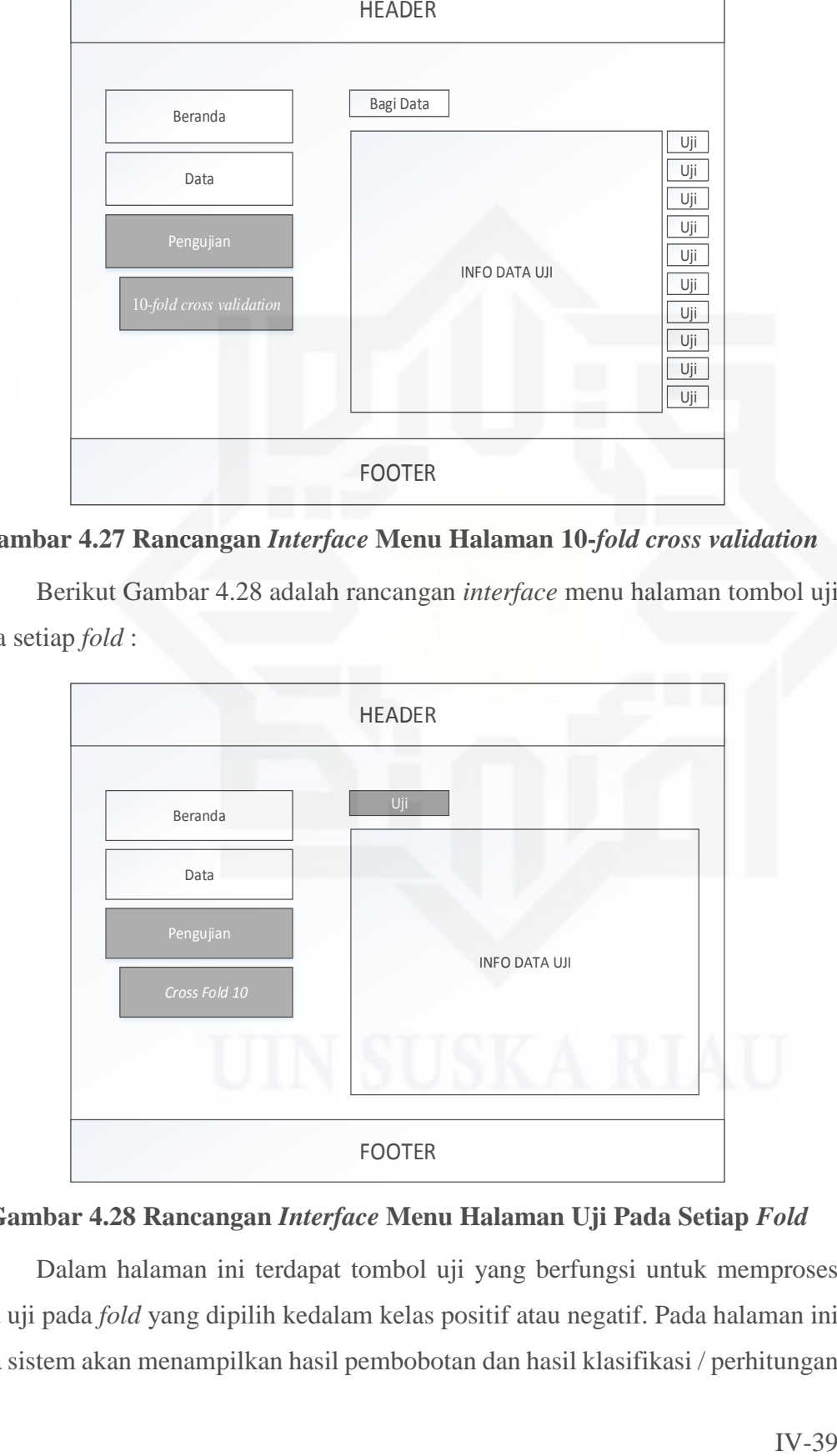

### **Gambar 4.28 Rancangan** *Interface* **Menu Halaman Uji Pada Setiap** *Fold* Ù

Dalam halaman ini terdapat tombol uji yang berfungsi untuk memproses data uji pada *fold* yang dipilih kedalam kelas positif atau negatif. Pada halaman ini juga sistem akan menampilkan hasil pembobotan dan hasil klasifikasi / perhitungan

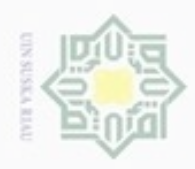

 $\omega$ 

hanya untuk kepentingan pendidikan, penelitian,

silut syns atau seluruh karya tulis

ini tanpa mencantumkan dan menyebutkan sumber

penulisan

karya ilmiah, penyusunan laporan, penulisan kritik atau tinjauan suatu masalah

State Islamic University of Sultan Syarif Kasim Riau

 $\sigma$ 

Hak Cipta Dilindungi Undang-Undang

diphone mengula Pengutipan

manual dari data uji*.* Berikut ini gambar 4.29 adalah merupakan rancang *interface* halaman hasil klasifikasi / perhitungan manual dari data uji :

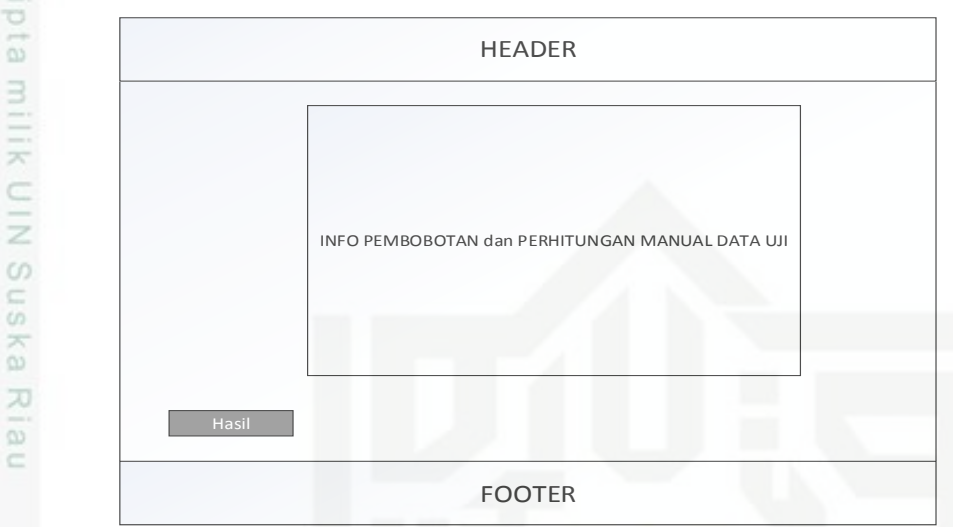

**Gambar 4.29 Rancangan** *Interface* **Menu Halaman Klasifikasi / Perhitungan Manual Dari Data Uji**

Dalam halaman klasifikasi / perhitungan manual dari data uji ini terdapat tombol hasil yang berfungsi untuk menampilkan hasil sentimen positif dan negatif dari setiap data uji , tabel *confusion matrix* dan hasil akurasi pengujian. Berikut ini gambar 4.30 adalah merupakan rancang *inteface* fungsi dari tombol hasil :

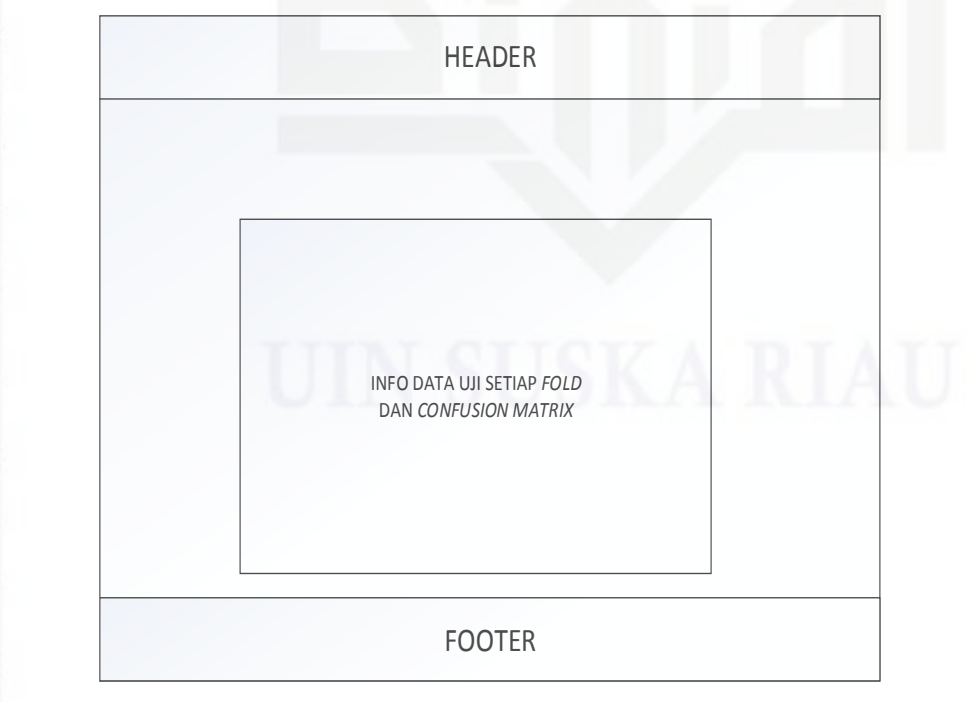

**Gambar 4.30 Rancangan** *Interface* **Menu Halaman Hasil**